10-701: Introduction to Machine Learning Lecture 12 – Neural **Networks** 

Henry Chai & Zack Lipton 10/09/23

#### Front Matter

- Announcements
	- · HW3 released 10/4, due 1
	- $\cdot$  HW4 released 10/11 (We (after fall break) at 11:59
	- · Project details will be rele
	- · Midterm exam on 10/31 f
		- If you have a conflict w
			- conflict on Piazza ASA
- Recommended Readings
	- Mitchell, Chapters 4.1 4
	- · Zhang, Lipton, Li & Smola

## **Biological** Neural Network

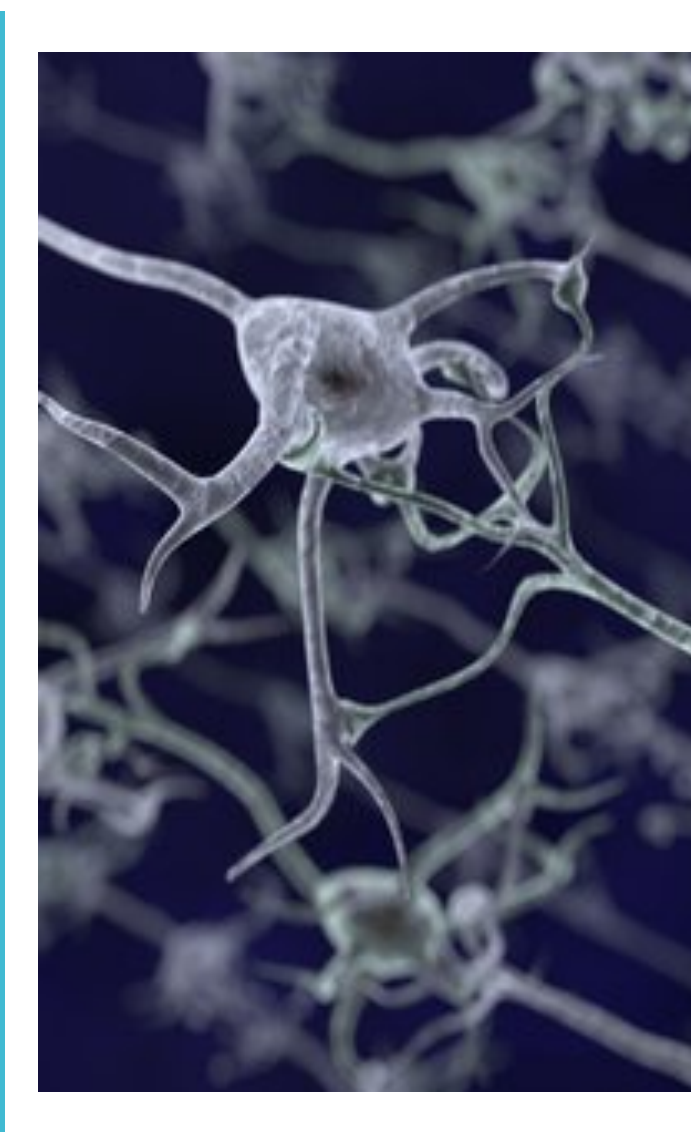

## Recall: Linear Models

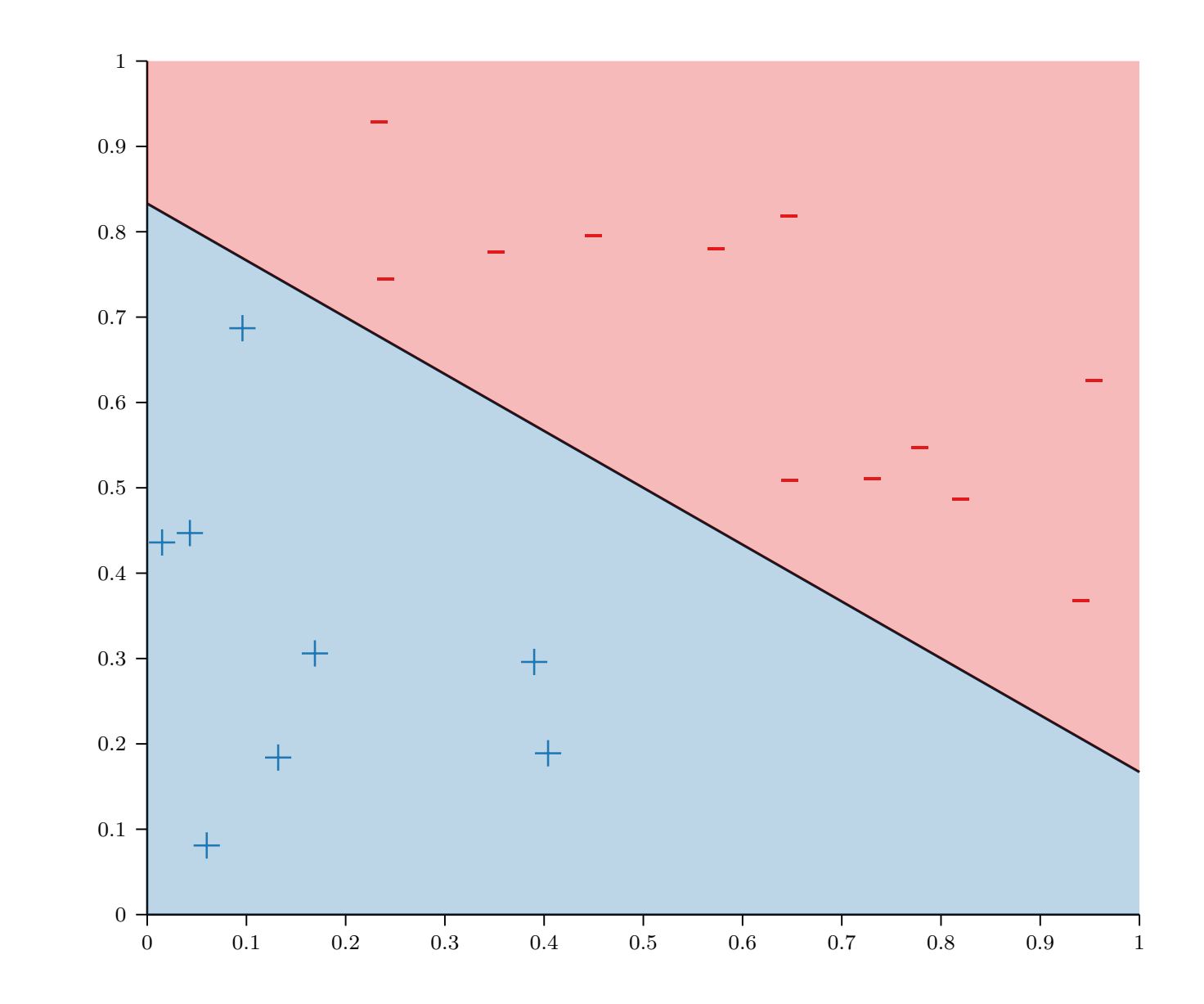

Where do linear decision boundaries come from?

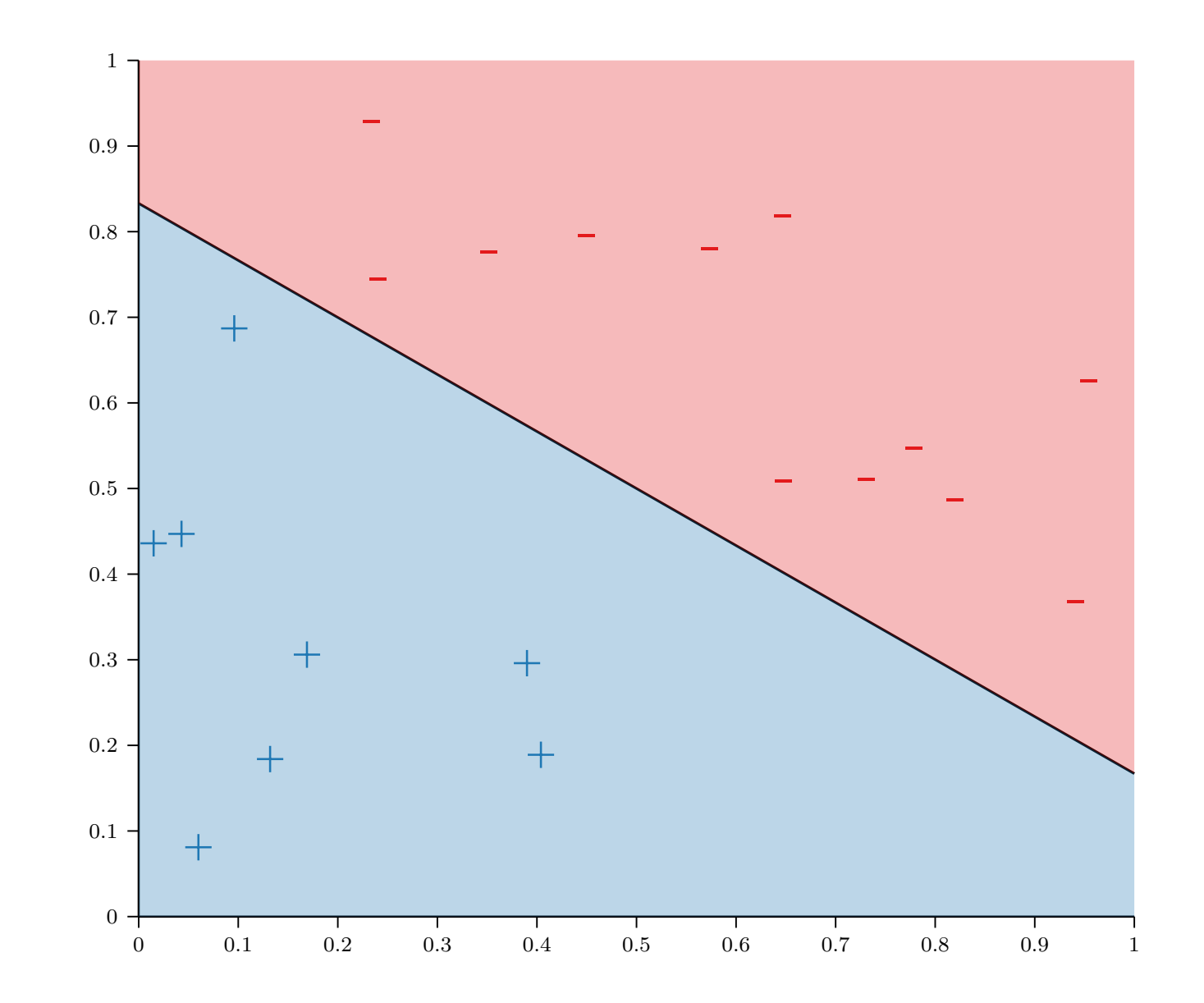

The equation of a line is  
\n
$$
w^T x = b \rightarrow w^T x - b = 0
$$
\n
$$
\rightarrow w'^T \begin{bmatrix} 1 \\ x \end{bmatrix} = 0
$$

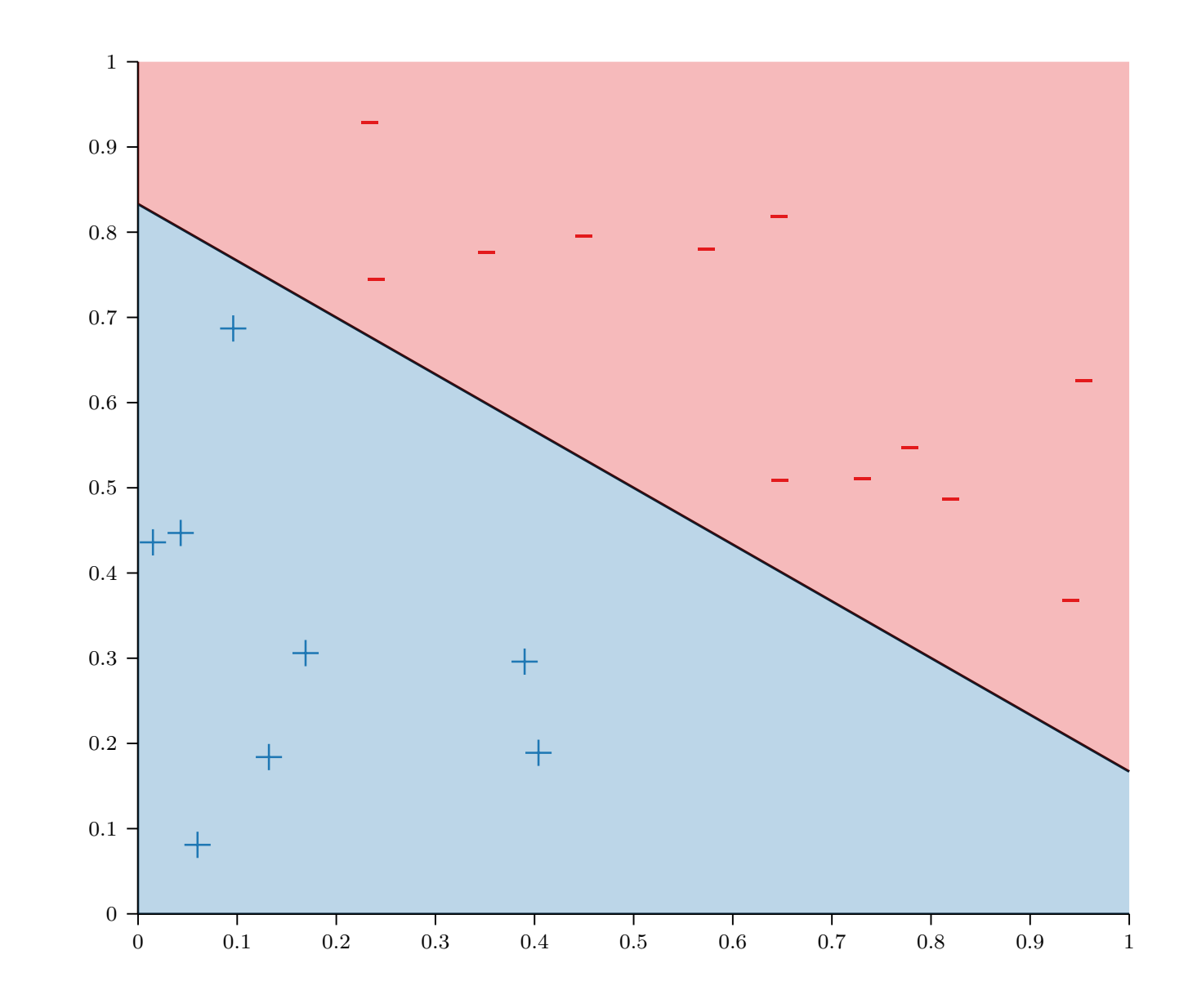

The equation of a line is  $w^T x = 0$ (bias term prepended to  $w$ )

The line defines two halfspaces in  $\mathbb{R}^D$ :

•  $S_+ = \{x: w^T x > 0$ •  $S_{-} = \{x: w^{T}x < 0$ 

So the model  $h(x) = sign(w^T x)$ gives rise to linear decision boundaries!

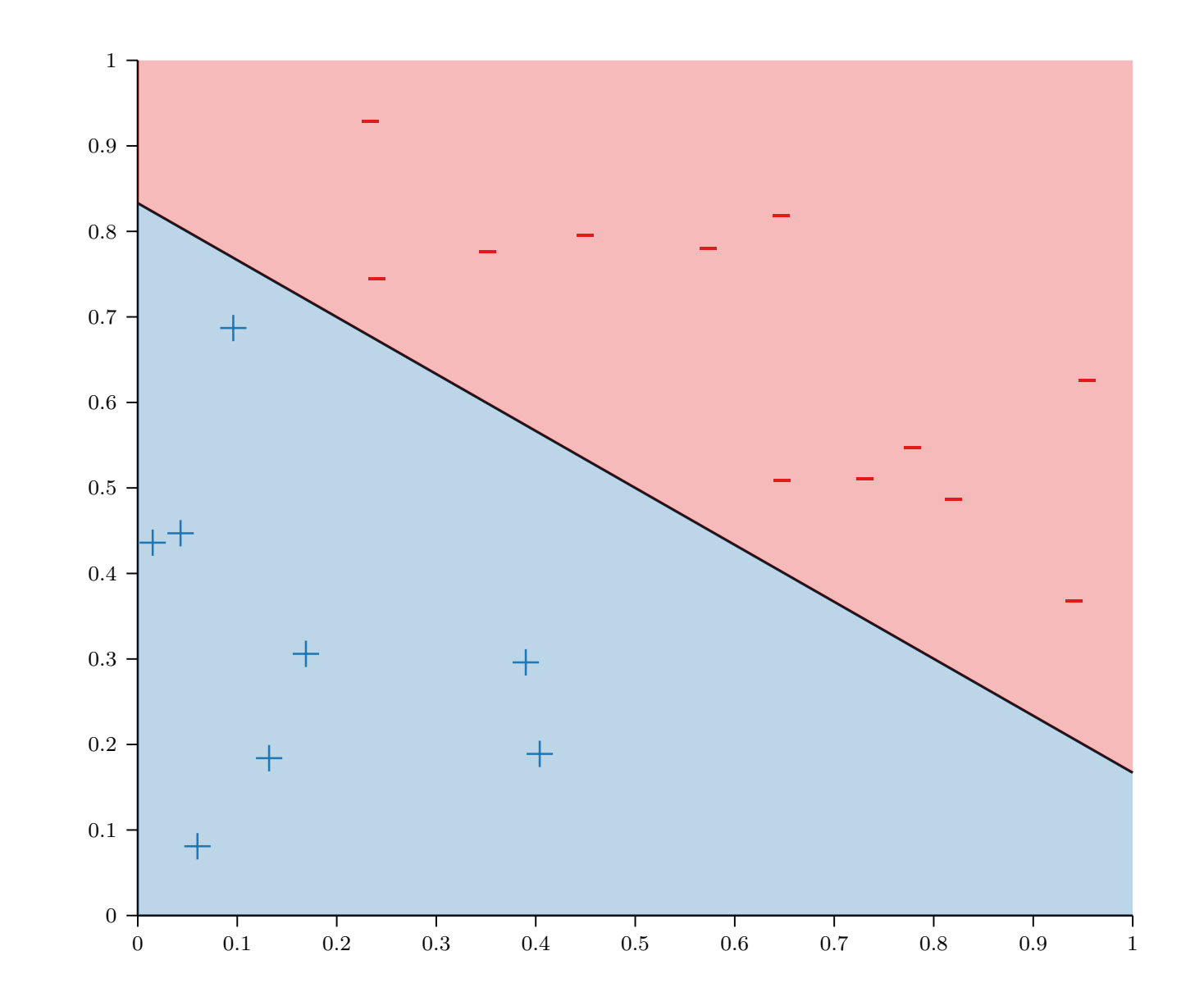

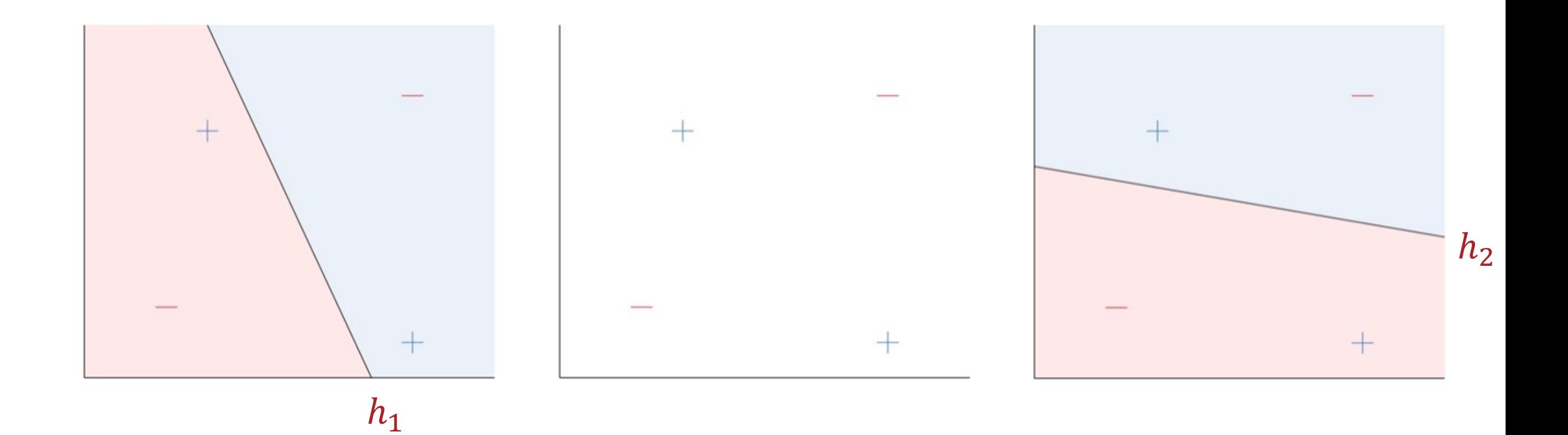

· Linear model for classification Perceptrons  $h(x) = sign(w^T x)$ 

• Predictions are  $+1$  or  $-1$ 

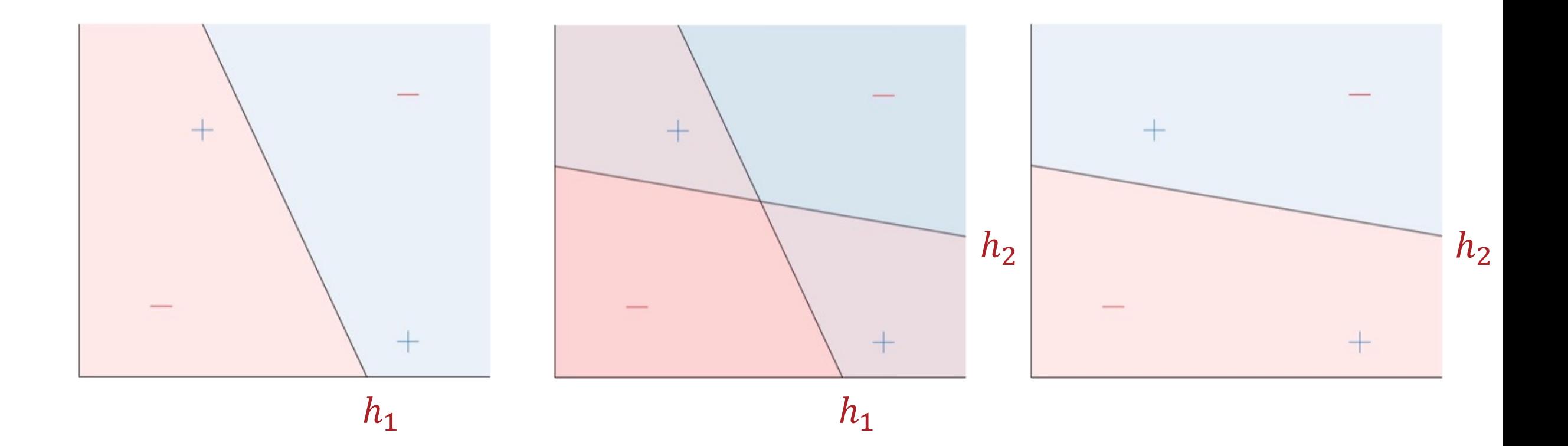

### **Combining Perceptrons**

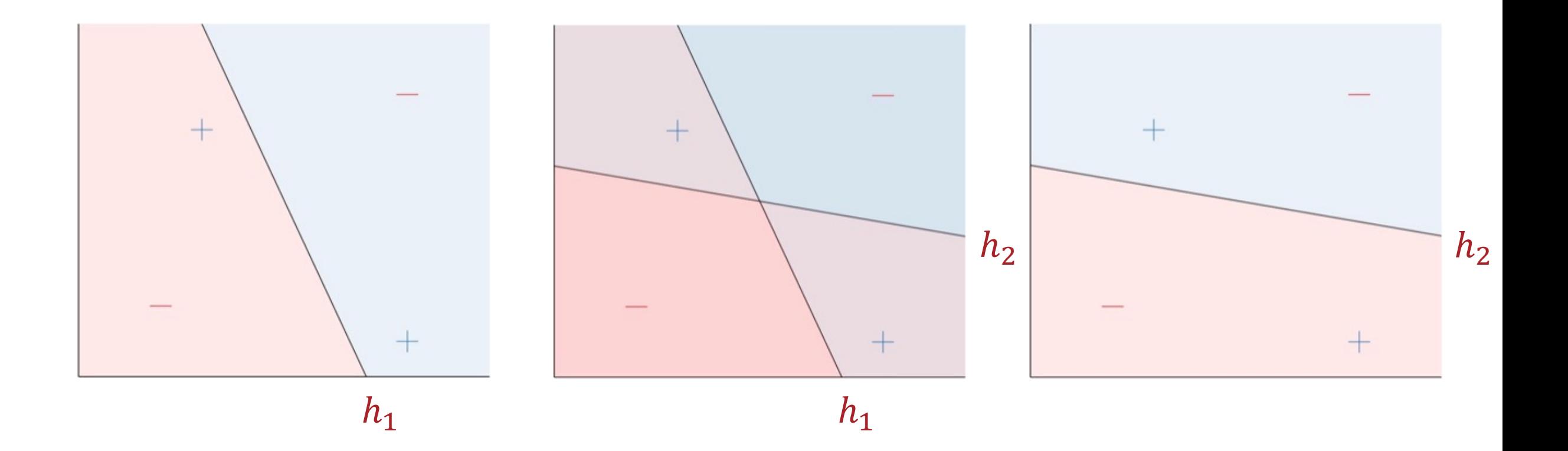

$$
h(x) = \begin{cases} +1 \text{ if } (h_1(x) = +1 \text{ and } h_2(x) = -1) \text{ or } (h_1(x) = -1 \text{ and } h_2(x) = +1) \\ -1 \text{ otherwise} \end{cases}
$$

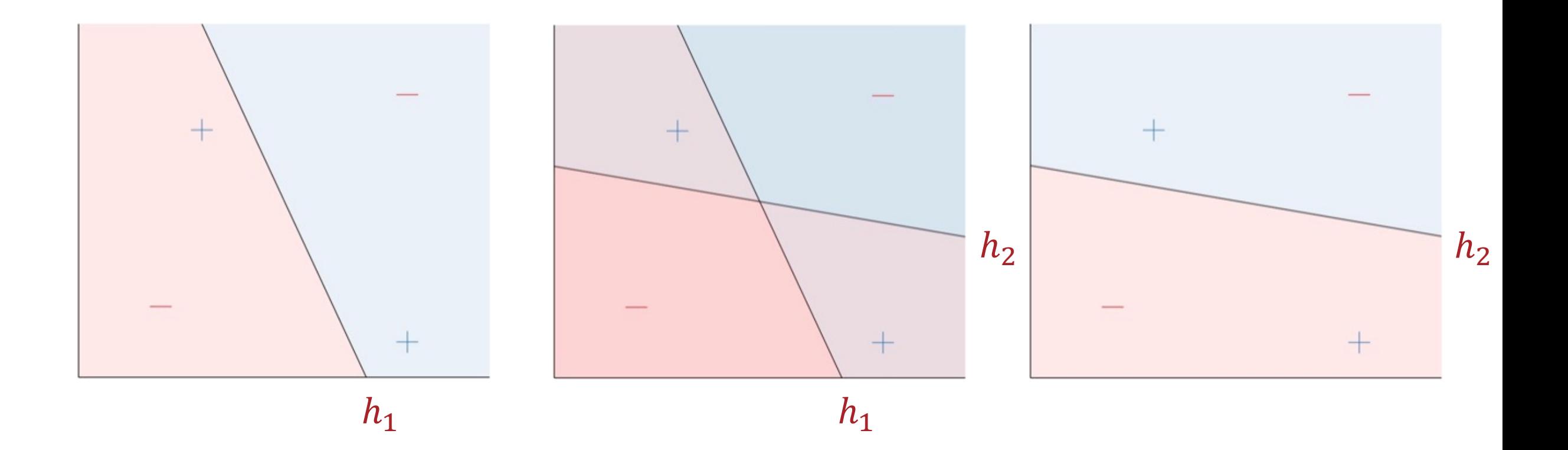

 $h(x) = OR (AND(h_1(x), \neg h_2(x)), AND(\neg h_1(x), h_2(x)))$ 

Boolean Algebra

- $\cdot$  Boolean variables are either  $+1$  ("true") or  $-1$  ("false")
- **· Basic Boolean operations** 
	- Negation:  $\neg z = -1 * z$

• And:  $AND(z_1, z_2) = \{$  $+1$  if both  $z_1$  and  $z_2$  equal  $+1$ −1 otherwise • Or:  $OR(z_1, z_2) = \{$ +1 if either  $z_1$  or  $z_2$  equals + 1 −1 otherwise

Boolean Algebra

- $\cdot$  Boolean variables are either  $+1$  ("true") or  $-1$  ("false")
- **· Basic Boolean operations** 
	- Negation:  $\neg z = -1 * z$

• And:  $AND(z_1, z_2) = sign(z_1 + z_2 - 1.5)$ 

 $\cdot$  Or:  $OR(z_1, z_2) = sign(z_1 + z_2 + 1.5)$ 

Boolean Algebra

- Boolean variables are either +1 ("true") or −1 ("false")
- **· Basic Boolean operations** 
	- Negation:  $\neg z = -1 * z$

• And: 
$$
AND(z_1, z_2) = sign\left([-1.5, 1, 1]\begin{bmatrix}1\\z_1\\z_2\end{bmatrix}\right)
$$

• Or: 
$$
OR(z_1, z_2) = sign \left( [1.5, 1, 1] \begin{bmatrix} 1 \\ z_1 \\ z_2 \end{bmatrix} \right)
$$

# Building a

$$
h(x) = OR\left(AND\big(h_1(x), \neg h_2(x)\big), AND\big(\neg h_1(x), h_2(x)\big)\right)
$$

$$
h(x) = OR\left(AND\big(h_1(x), \neg h_2(x)\big), AND\big(\neg h_1(x), h_2(x)\big)\right)
$$

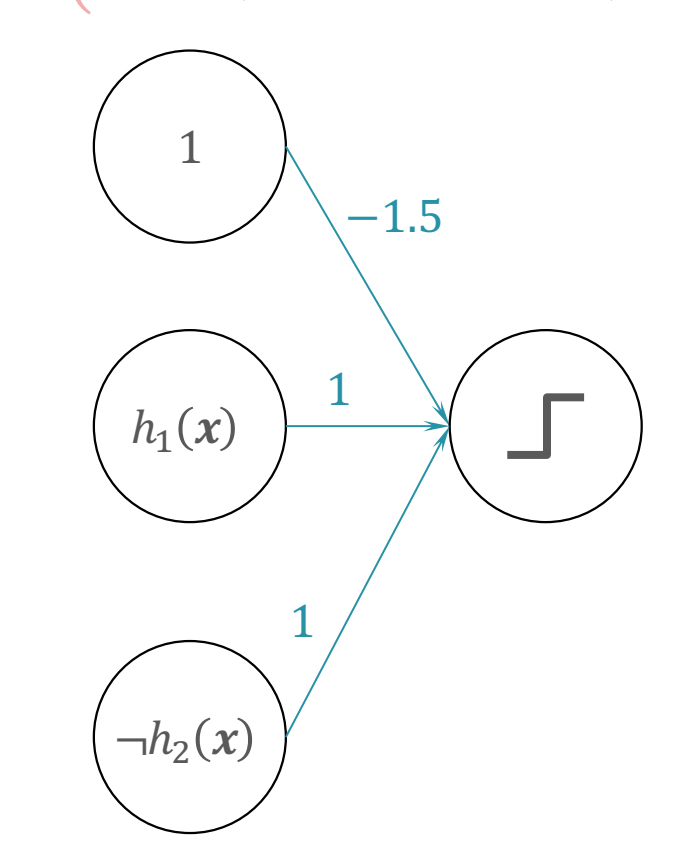

$$
h(x) = OR\left(AND\big(h_1(x), \neg h_2(x)\big), AND\big(\neg h_1(x), h_2(x)\big)\right)
$$

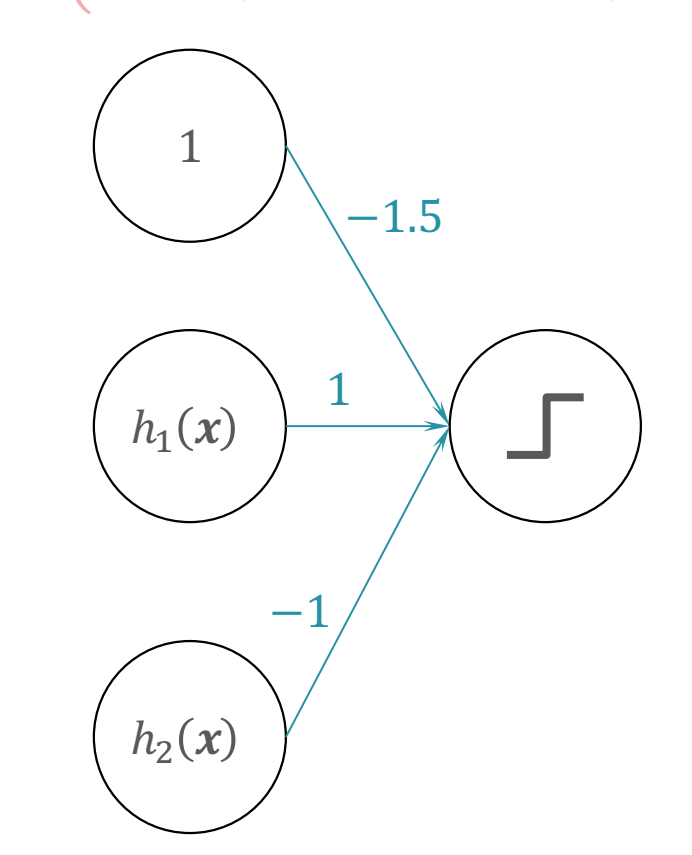

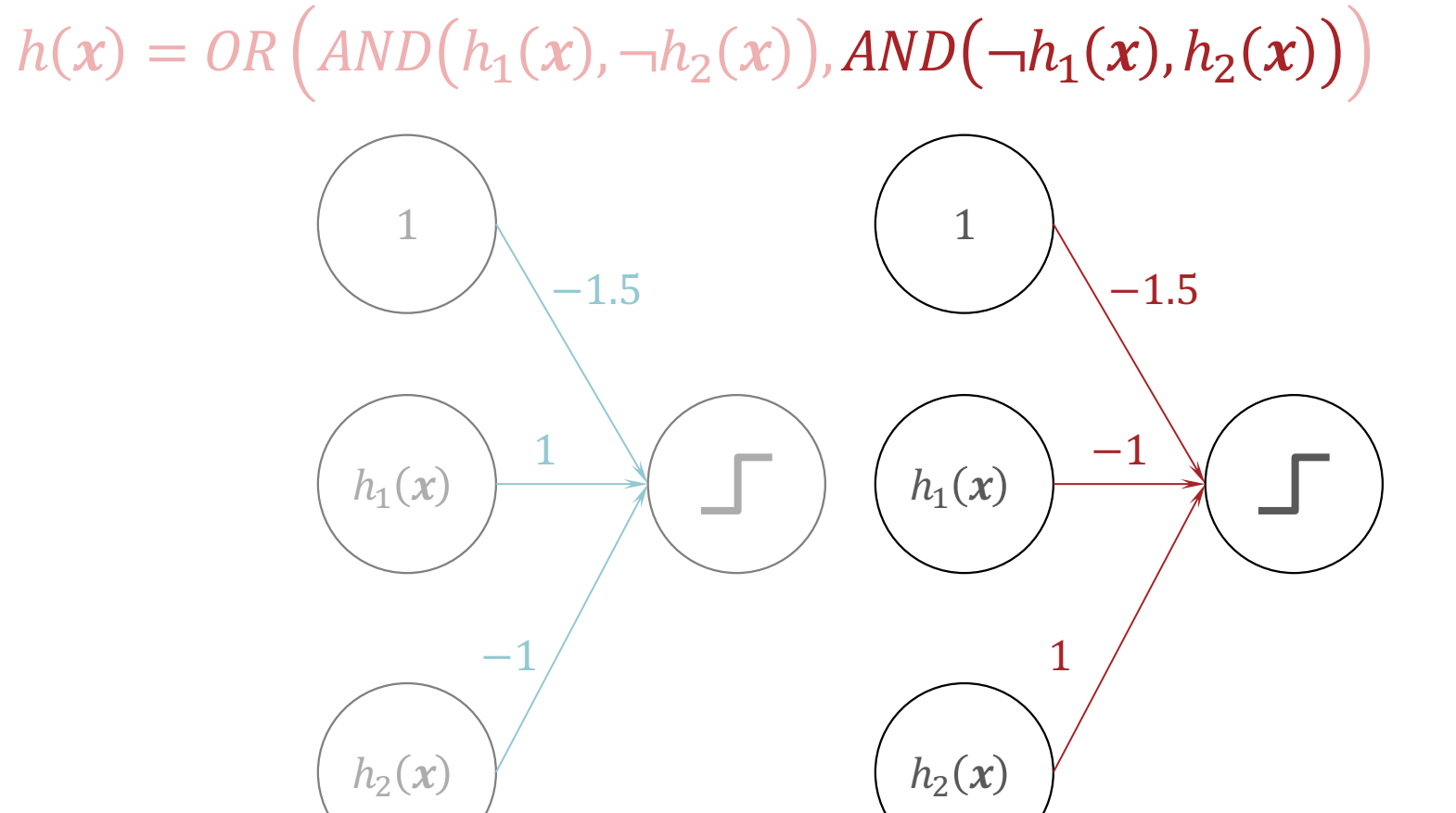

 $h(x) = OR(AND(h_1(x), \neg h_2(x)), AND(\neg h_1(x), h_2(x)))$ 

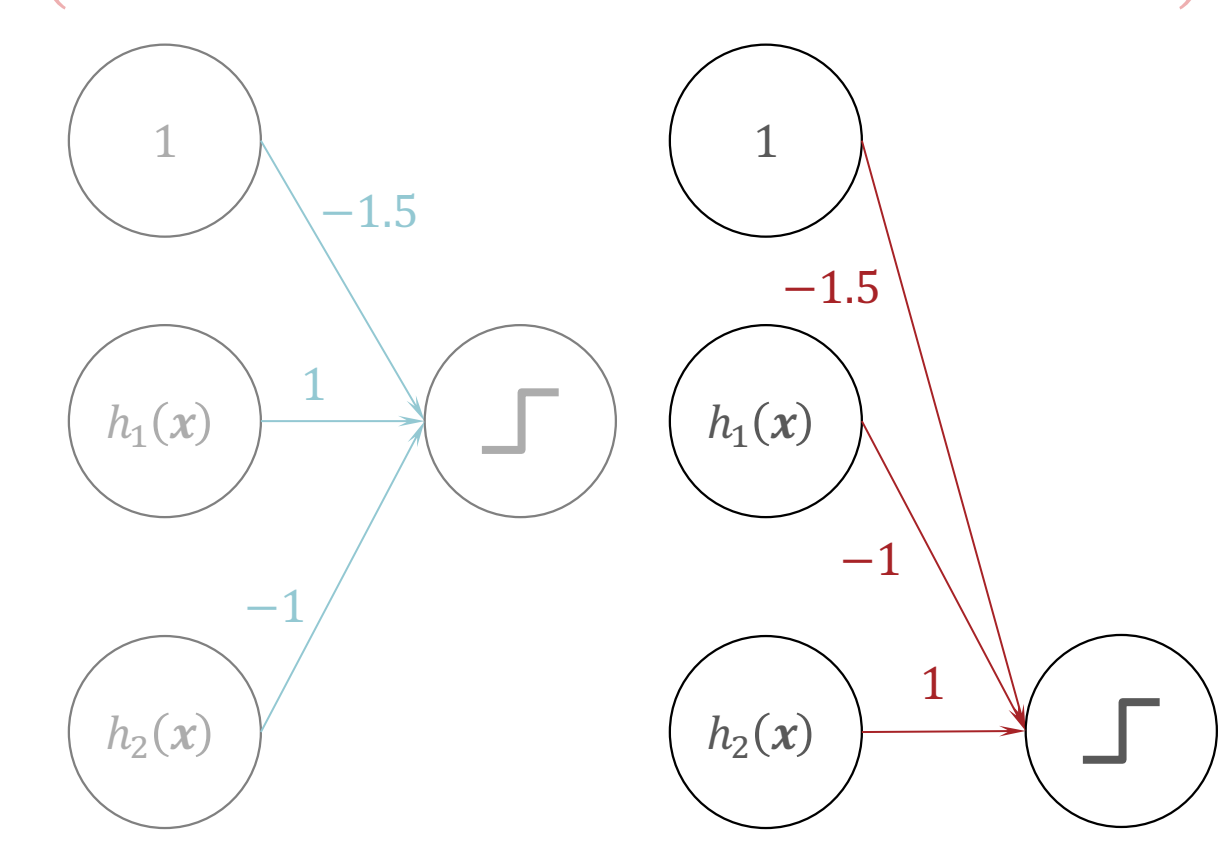

 $h(x) = OR\left( AND(h_1(x), \neg h_2(x)), AND(\neg h_1(x), h_2(x)) \right)$ 

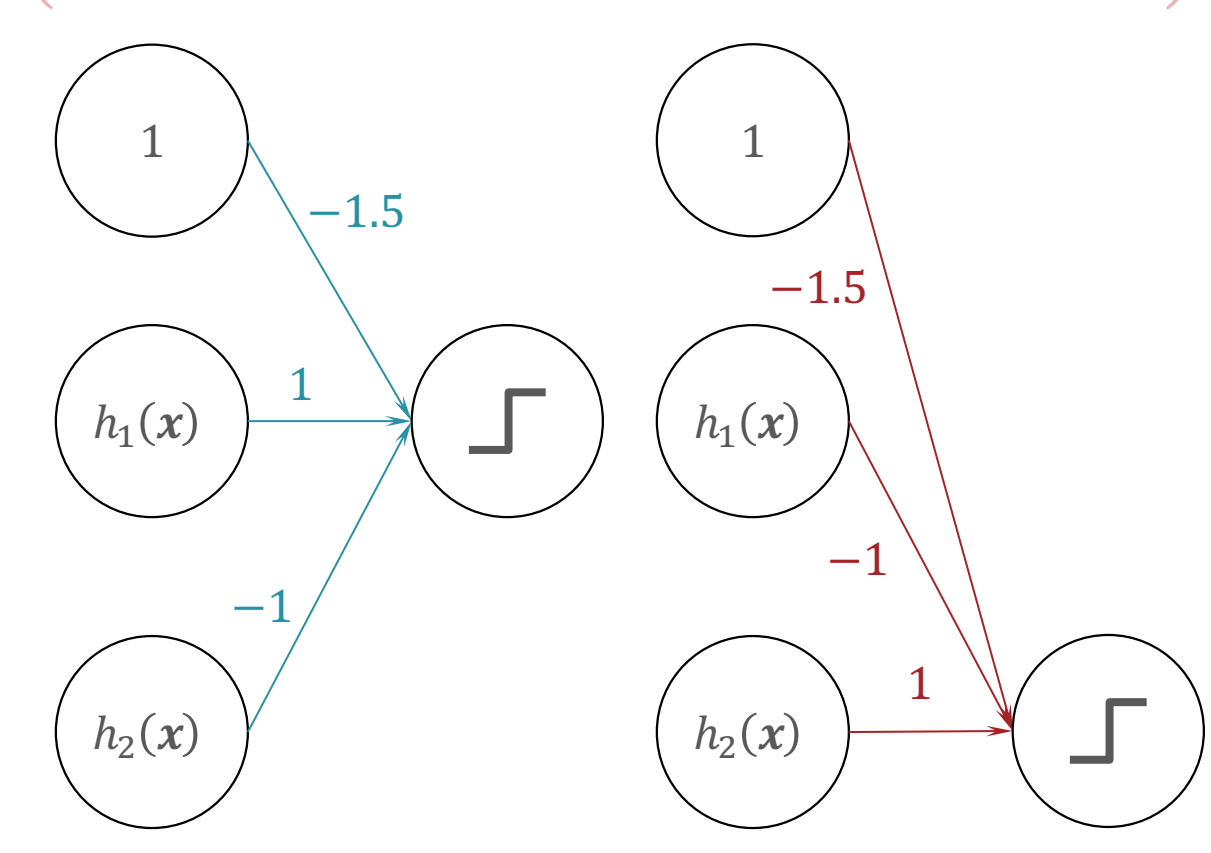

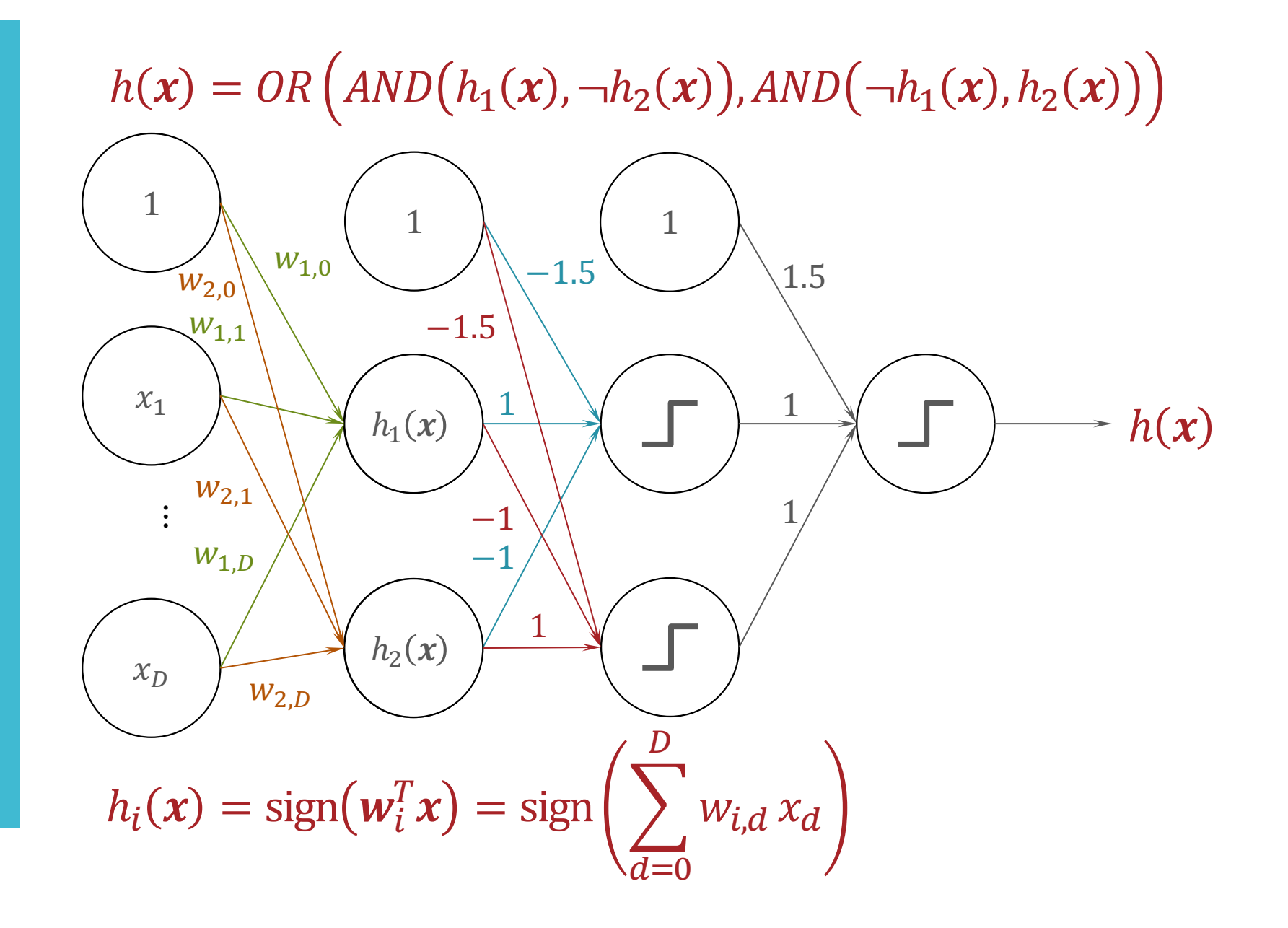

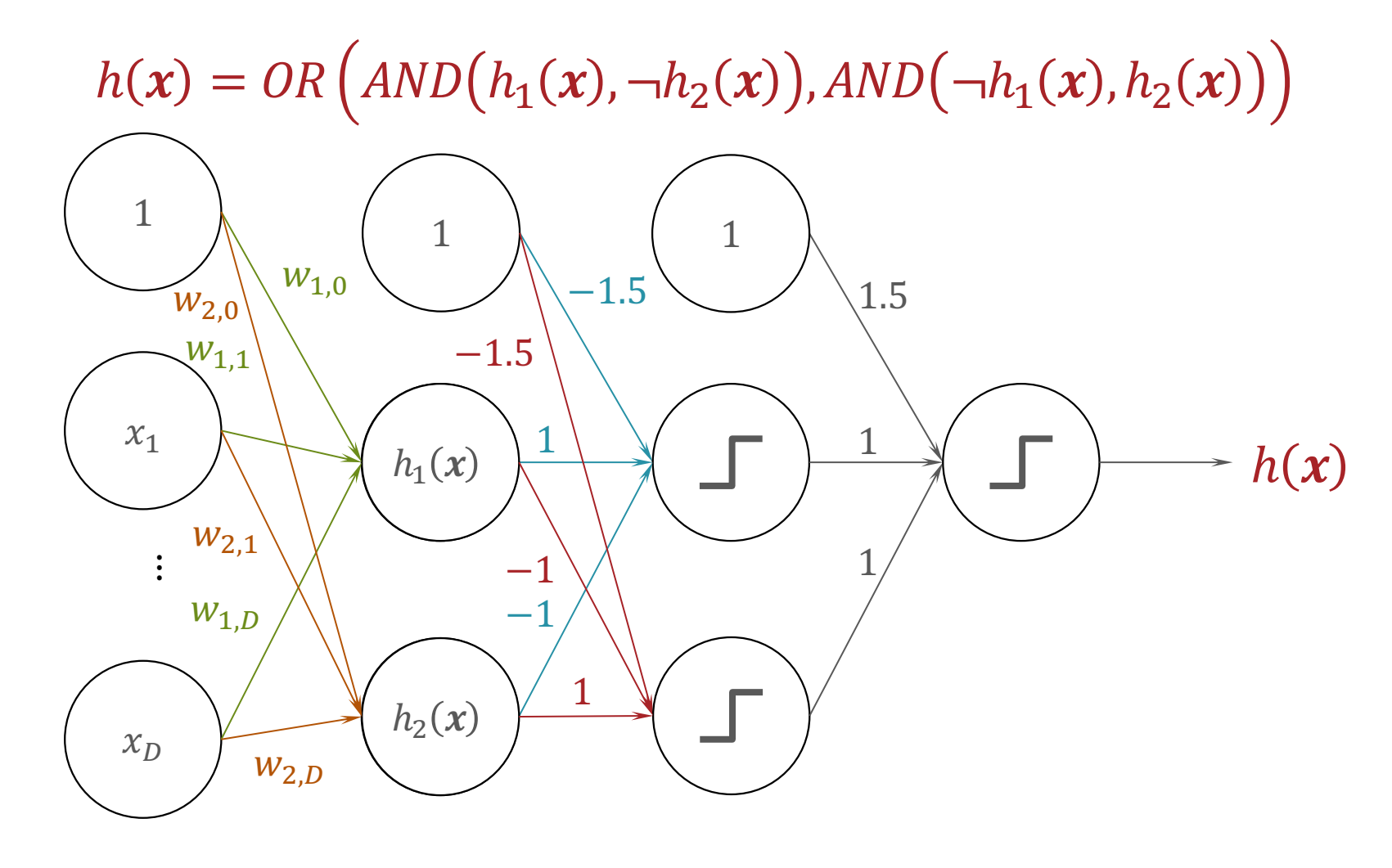

 $h(x) = sign(sign(sign(w_1^T x) - sign(w_2^T x) - 1.5) +$  $sign(-sign(w_1^T x) + sign(w_2^T x) - 1.5) + 1.5)$ 

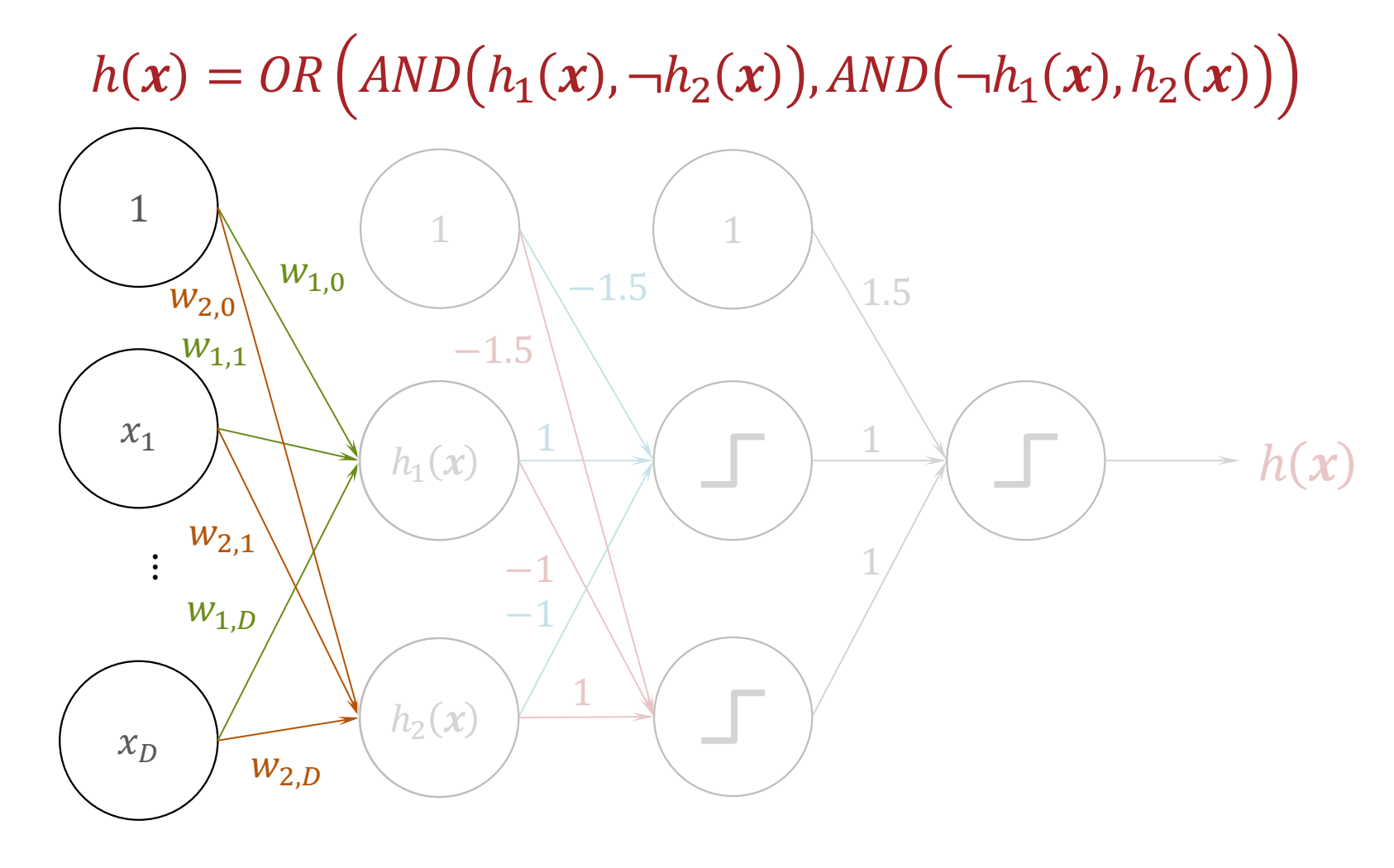

 $h(x) = \text{sign}(\text{sign}(\text{sign}(\mathbf{w}_1^T x) - \text{sign}(\mathbf{w}_2^T x) - 1.5) +$  $sign(-sign(\mathbf{w}_1^T \mathbf{x}) + sign(\mathbf{w}_2^T \mathbf{x}) - 1.5) + 1.5)$ 

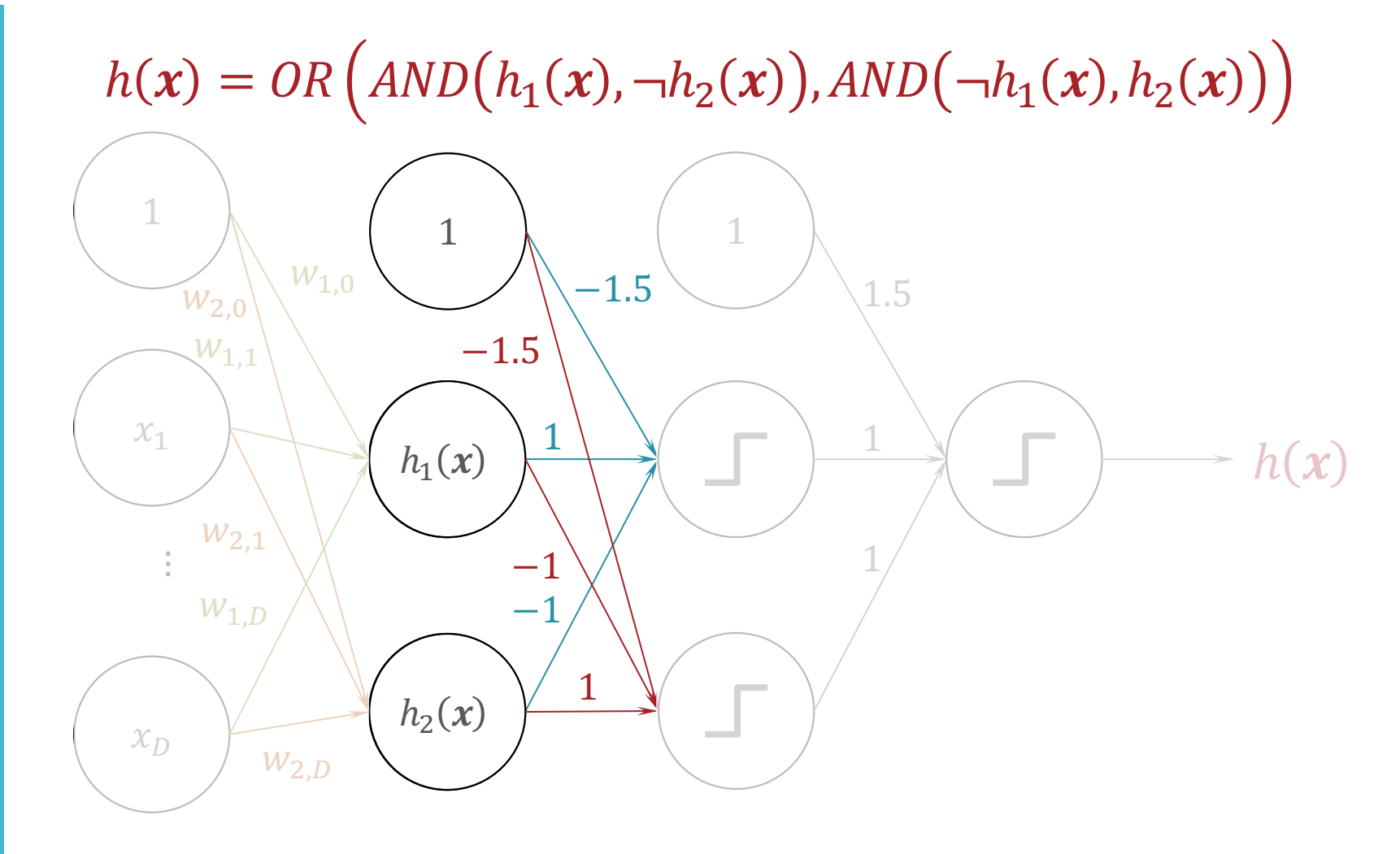

 $h(x) = sign(sign(\text{sign}(\mathbf{w}_1^T x) - sign(\mathbf{w}_2^T x) - 1.5) +$  $sign(-sign(w_1^T x) + sign(w_2^T x) - 1.5) + 1.5)$ 

$$
h(x) = OR \left( AND(h_1(x), \neg h_2(x)), AND(\neg h_1(x), h_2(x)) \right)
$$
\n
$$
\begin{array}{c}\n1 \\
\downarrow \\
\downarrow \\
w_{1,0} \\
\downarrow \\
w_{2,1} \\
w_{1,0} \\
w_{2,1} \\
w_{2,2} \\
w_{2,2}\n\end{array}
$$
\n
$$
\begin{array}{c}\n1 \\
\downarrow \\
\downarrow \\
-\frac{1}{1.5} \\
w_{1,2} \\
w_{2,1} \\
w_{2,2}\n\end{array}
$$
\n
$$
\begin{array}{c}\n1 \\
\downarrow \\
-\frac{1}{1.5} \\
w_{1,2} \\
w_{2,1} \\
w_{2,2}\n\end{array}
$$

 $h(x) = sign(sign(sign(w_1^T x) - sign(w_2^T x) - 1.5) +$  $sign(-sign(w_1^T x) + sign(w_2^T x) - 1.5) + 1.5)$ 

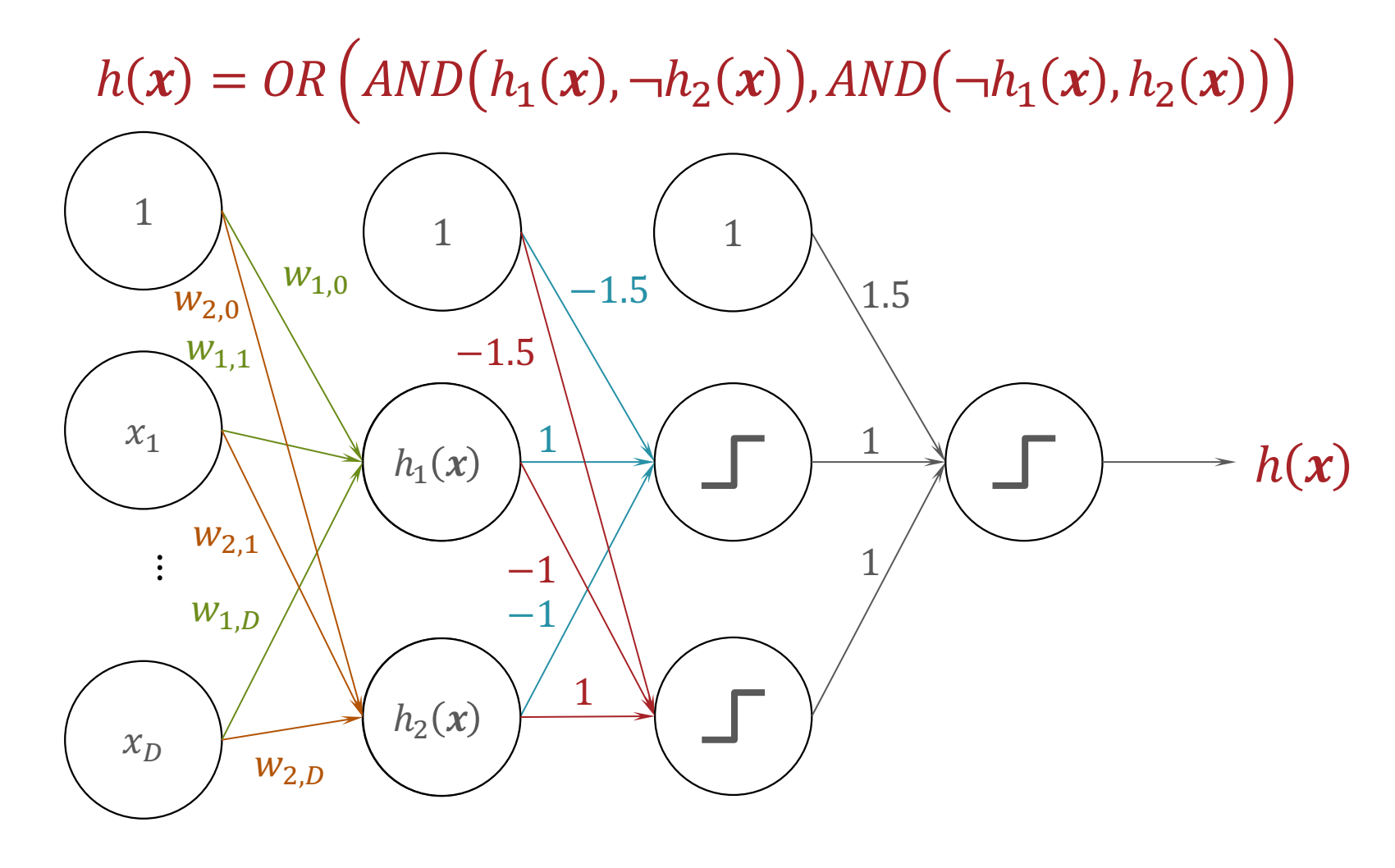

 $h(x) = sign(sign(sign(w_1^T x) - sign(w_2^T x) - 1.5) +$  $sign(-sign(w_1^T x) + sign(w_2^T x) - 1.5) + 1.5)$ 

Multi-Layer Perceptron (MLP)

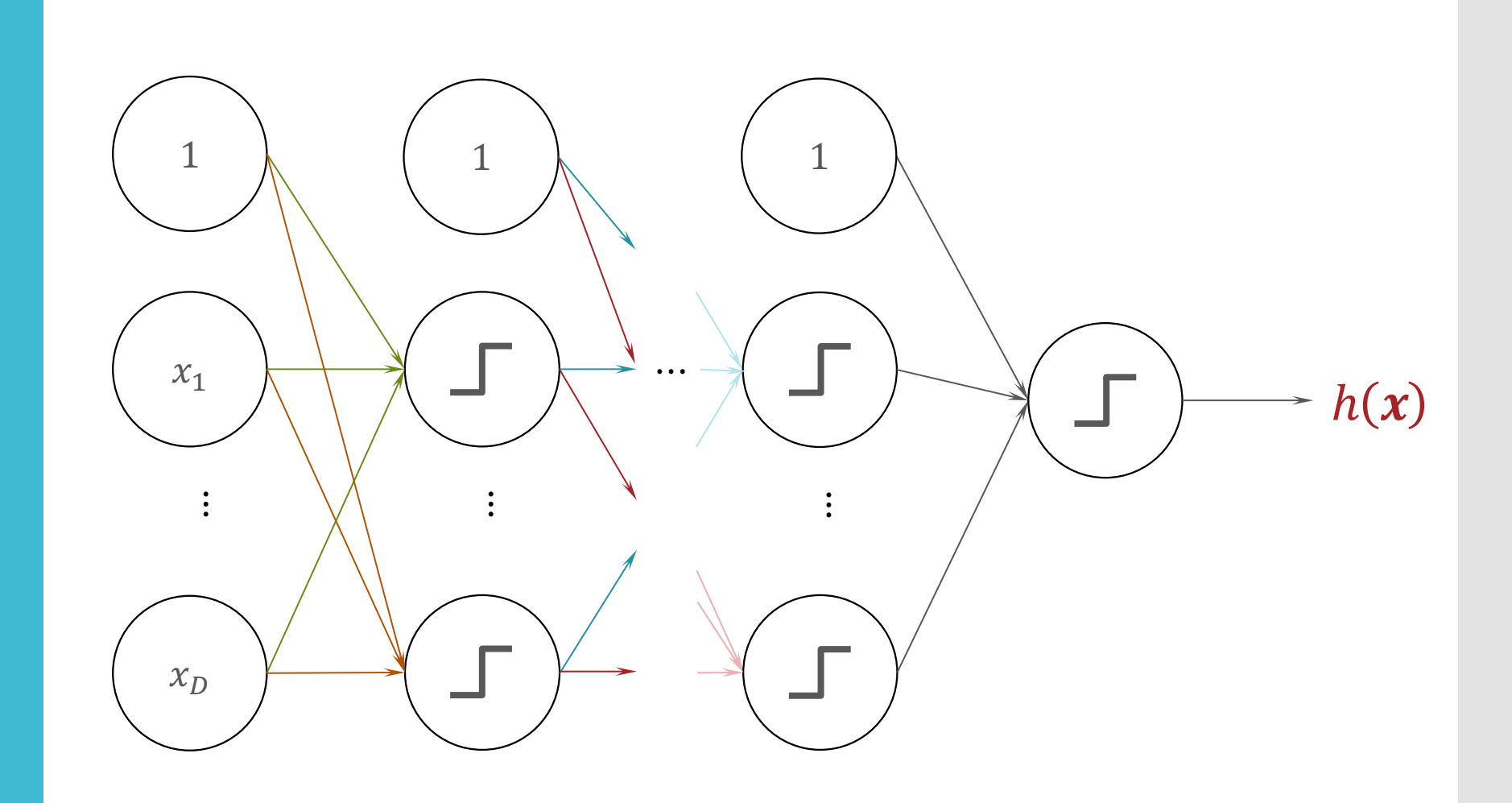

#### (Fully-Connected) Feed Forward **Neural Network**

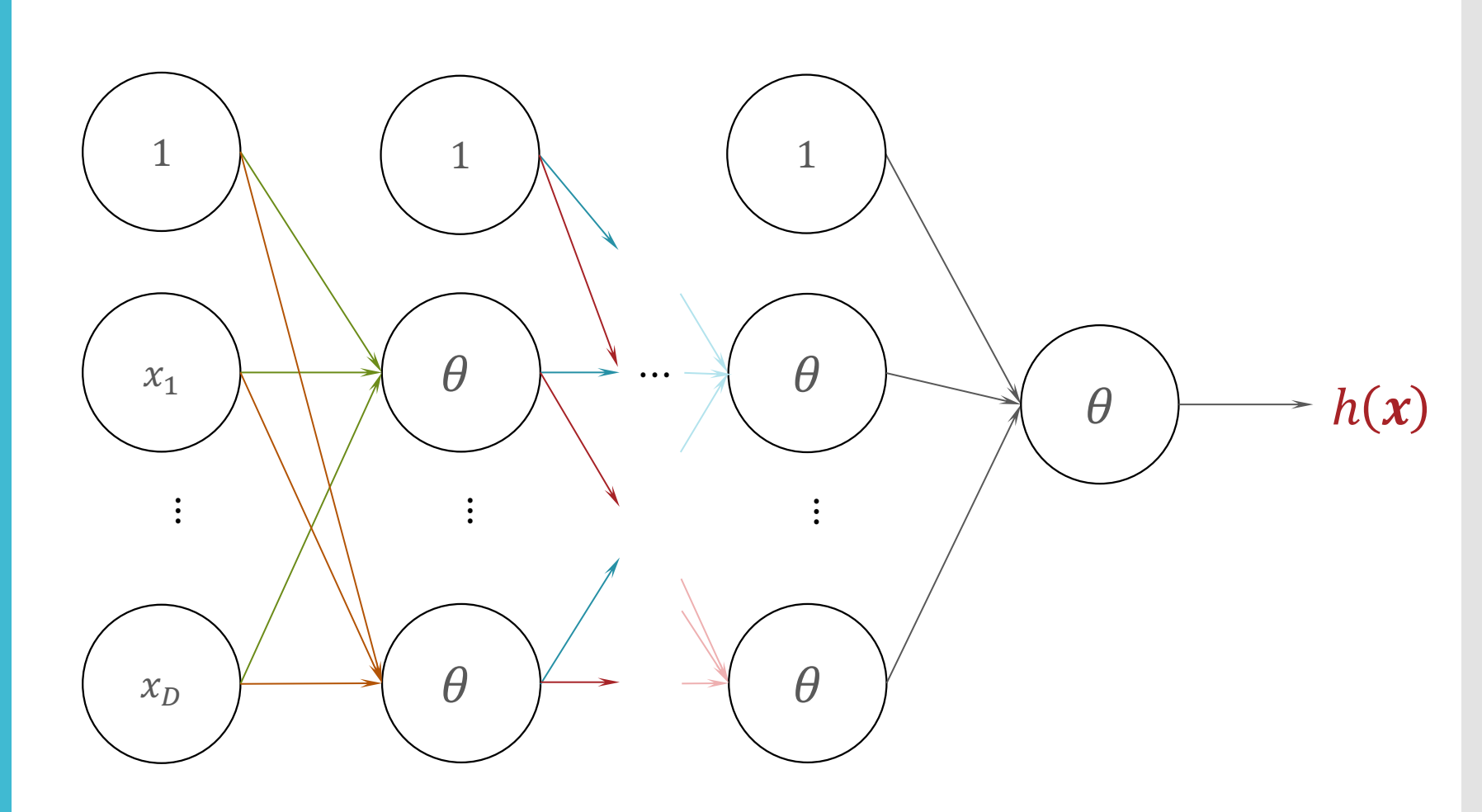

#### $\theta(\cdot)$

· Hyperbolic tangent:

$$
\tanh(z) = \frac{\sinh(z)}{\cosh(z)} = \frac{e^z - e^{-z}}{e^z + e^{-z}}
$$

$$
\cdot \frac{\partial \tanh(z)}{\partial z} = 1 - \tanh(z)^2
$$

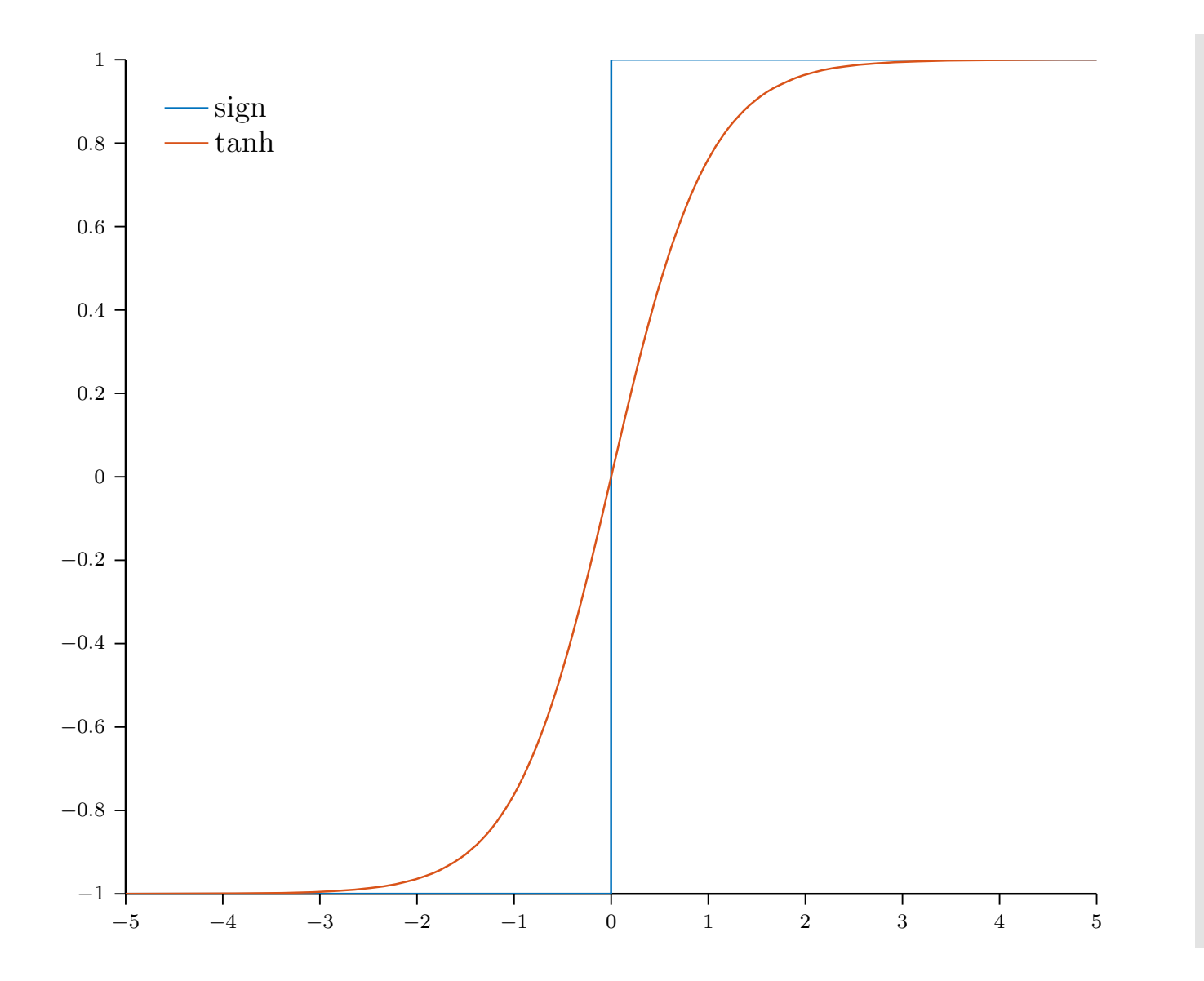

## **Other** Activati[on](https://en.wikipedia.org/wiki/Activation_function)  Functions

Logistic, sigmoid, or soft step

Hyperbolic tangent (tanh)

Rectified linear unit (ReLU)<sup>[7]</sup>

Gaussian Error Linear Unit (GELU)<sup>[4]</sup>

Softplus<sup>[8]</sup>

Exponential linear unit (ELU)<sup>[9]</sup>

Leaky rectified linear unit (Leaky ReLU)[11]

Parametric rectified linear unit (PReLU)[12]

Linear Regression as a **Neural Network** 

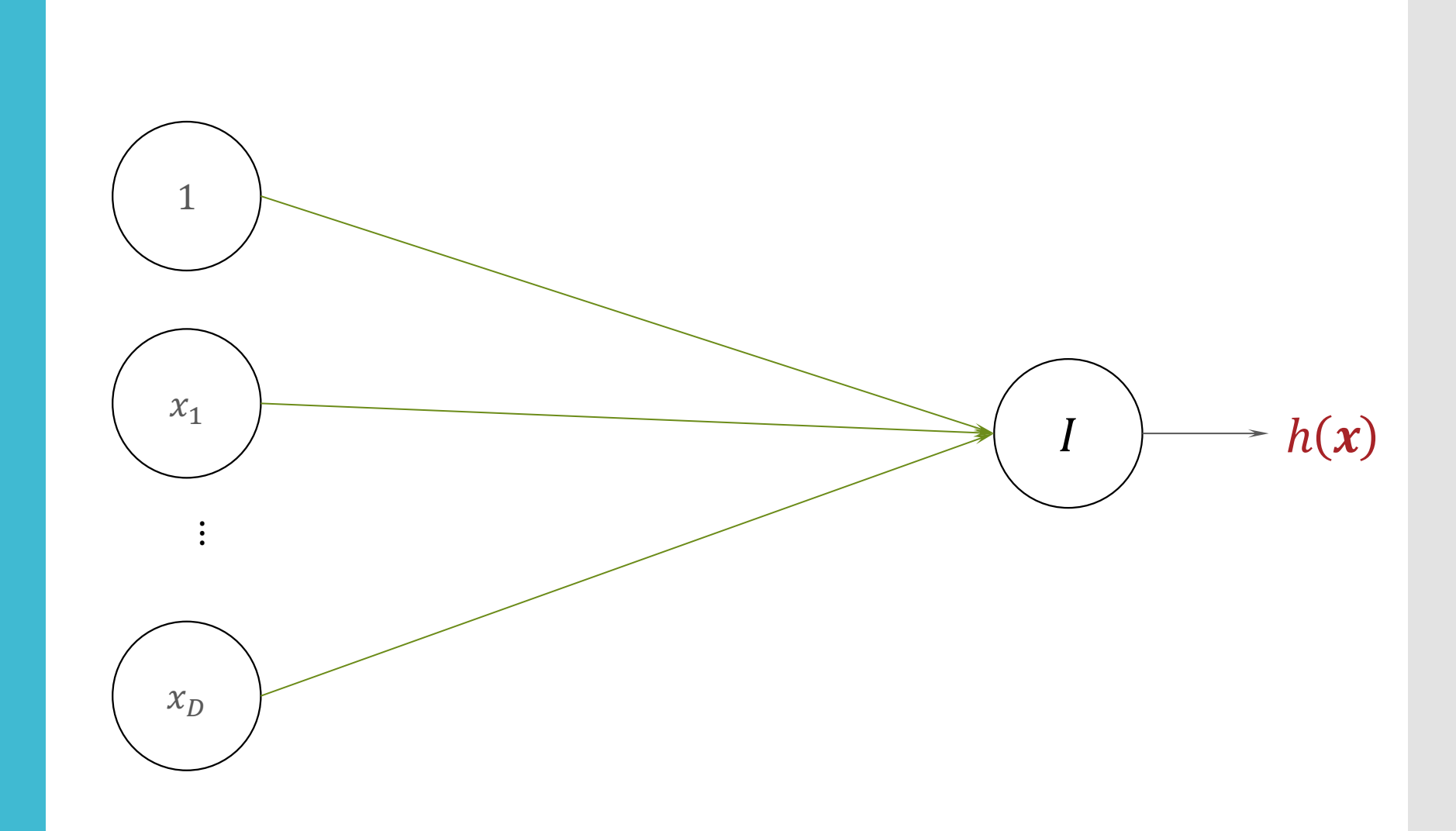

Logistic Regression as a **Neural Network** 

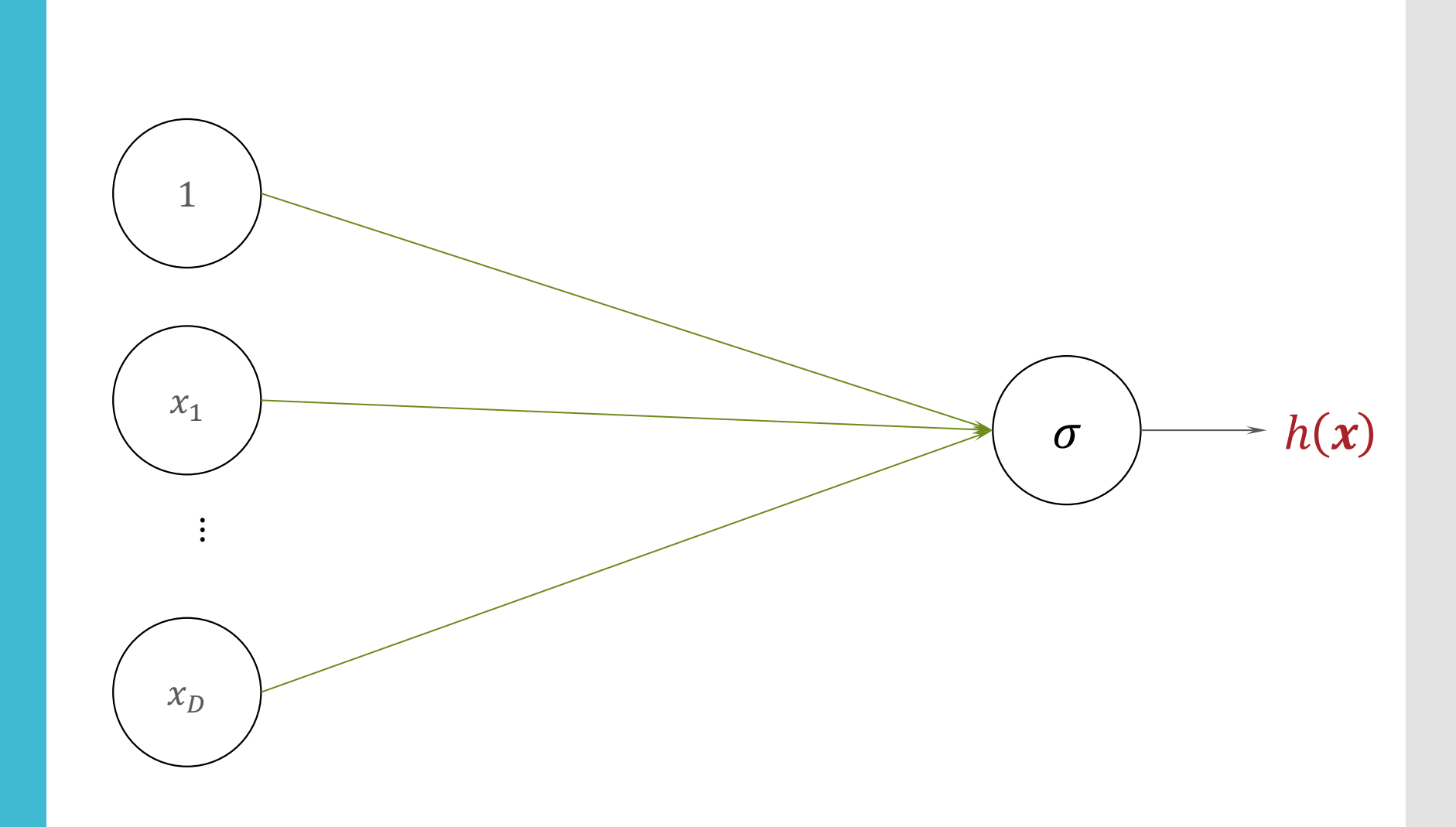

Recall: Building a Probabilistic **Classifier** 

- Define a decision rule
	- $\cdot$  Given a test data point  $x'$ , predict its label  $\hat{y}$  using the *posterior distribution*  $P(Y = y | X = x')$
	- Common choice:  $\hat{y} = \argmax P(Y = y | X = x')$  $\hat{y}$
- Model the posterior distribution

 $\cdot$  Option 1 - Model  $P(Y|X)$  directly as some function of X: given binary labels  $y \in \{0,1\}$  assume

 $P(Y = 1 | x) = \sigma(w^T x) =$ 1  $1 + \exp(-w^T x)$ 

Option 2 - Use Bayes' rule (Naïve Bayes):

$$
P(Y|X) = \frac{P(X|Y) P(Y)}{P(X)} \propto P(X|Y) P(Y) \tag{34}
$$

#### Logistic **Function**

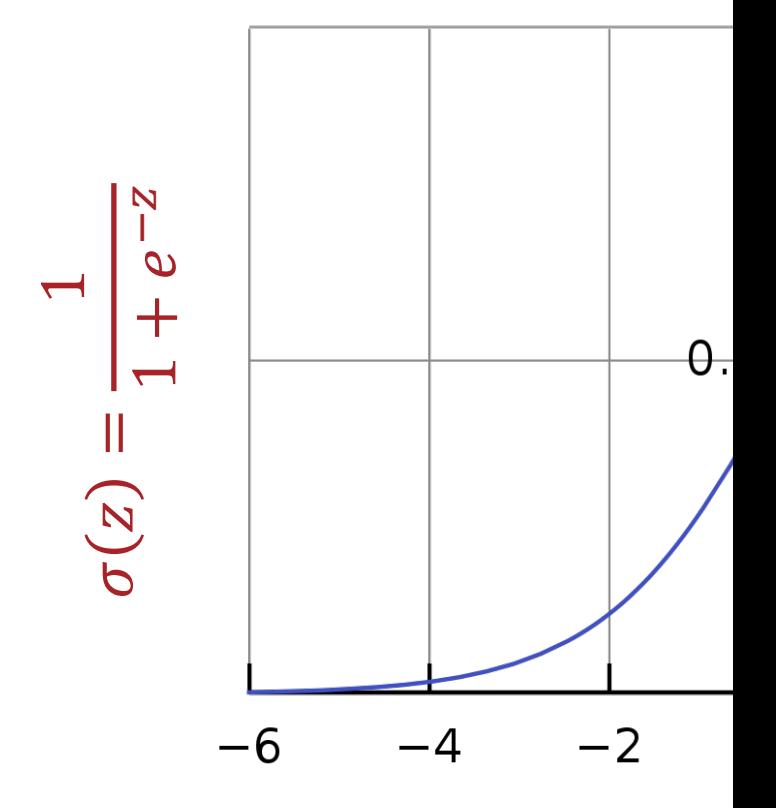

#### Why use the Logistic Function?

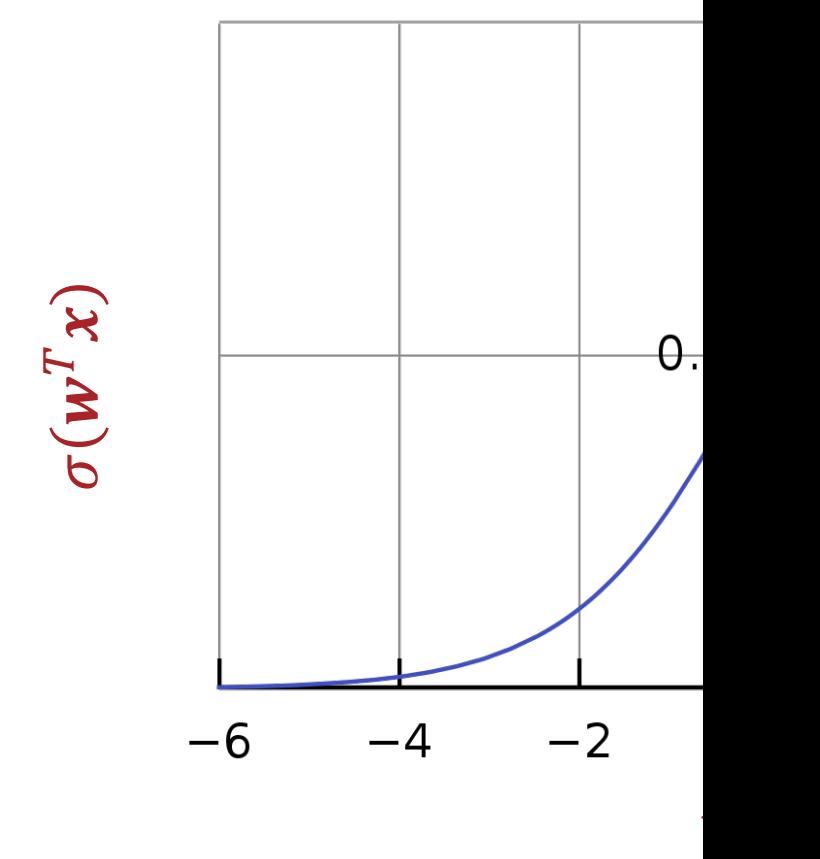

- Differentiable everywhere
- $\cdot \sigma \colon \mathbb{R} \to [0,1]$
- $\cdot$  The decision boundary is linear in  $\bm{x}$

Logistic Regression Decision Boundary

 $\hat{y} =$ 

$$
\begin{cases}\n1 \text{ if } P(Y=1|\mathbf{x}) \ge \frac{1}{2} \\
0 \text{ otherwise} \\
P(Y=1|\mathbf{x}) = \sigma(\mathbf{w}^T \mathbf{x}) = \frac{1}{1 + \exp(-\mathbf{w}^T \mathbf{x})} \ge \frac{1}{2} \\
2 \ge 1 + \exp(-\mathbf{w}^T \mathbf{x}) \\
1 \ge \exp(-\mathbf{w}^T \mathbf{x}) \\
\log(1) \ge -\mathbf{w}^T \mathbf{x} \\
0 \le \mathbf{w}^T \mathbf{x}\n\end{cases}
$$

(Fully-Connected) **Feed Forward Neural Network** 

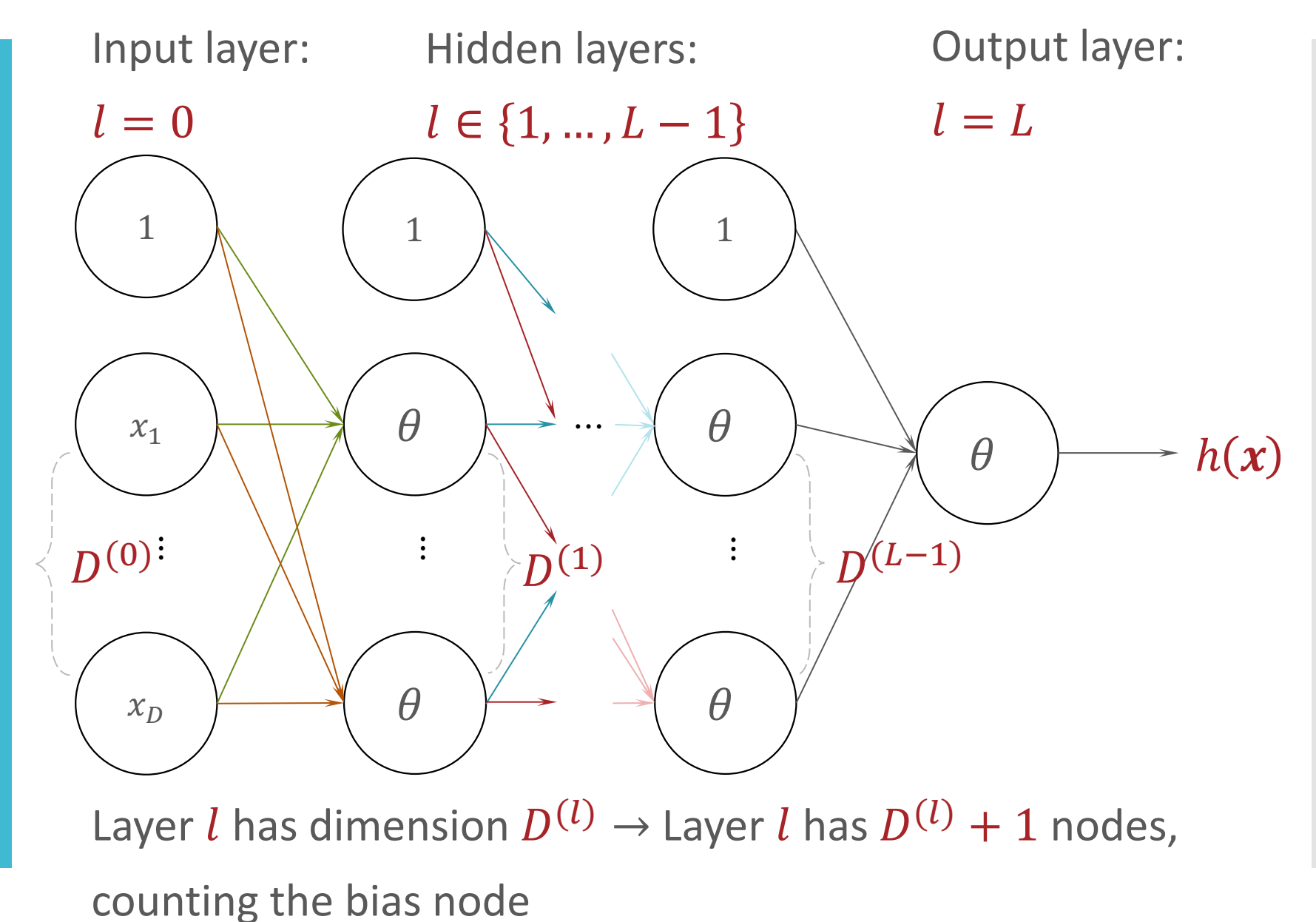

(Fully-Connected) **Feed Forward Neural Network** 

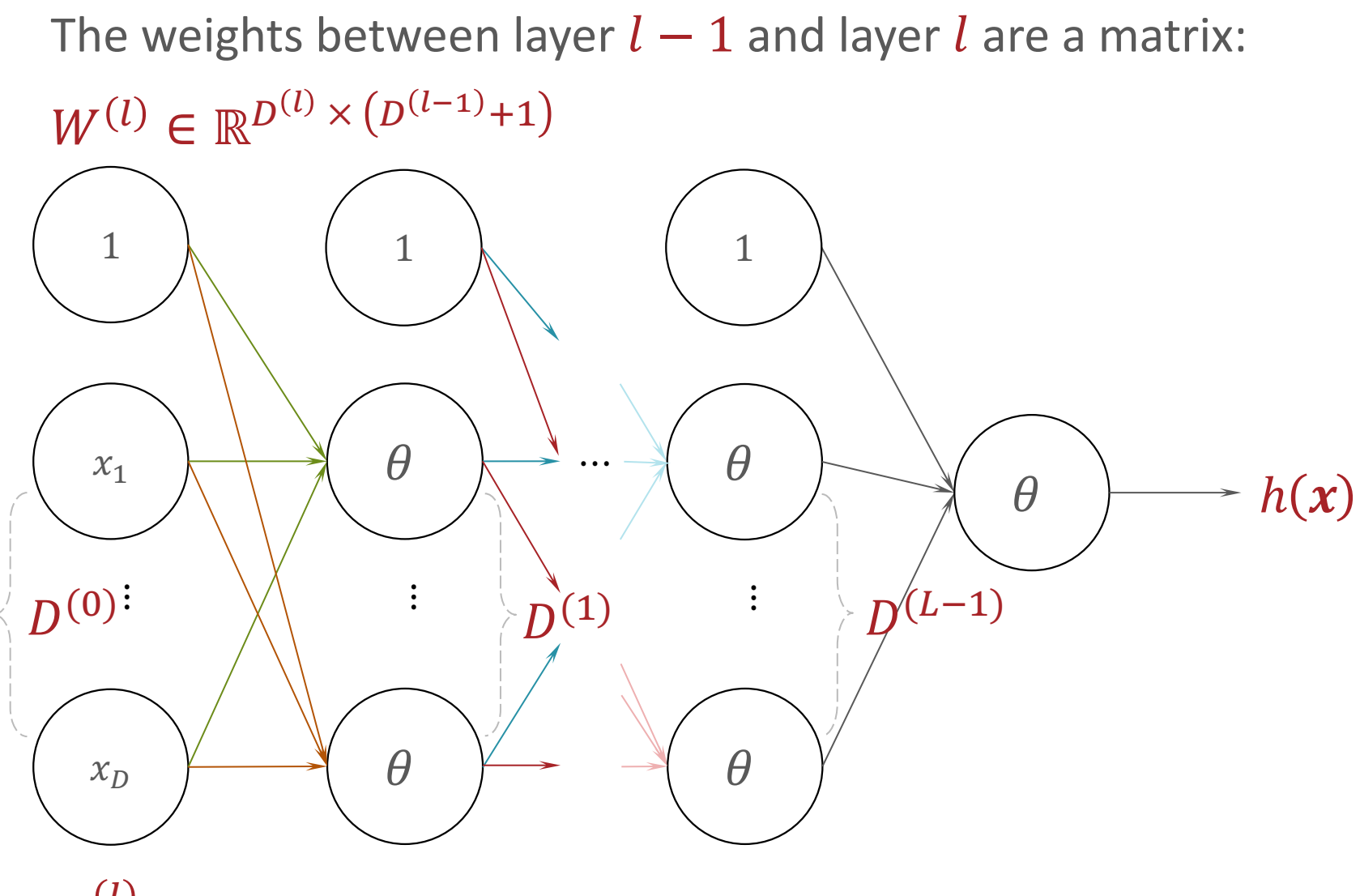

 $w_{i,i}^{(l)}$  is the weight between node *i* in layer  $l-1$  and node *j* in layer *l* 

Signal and **Outputs** 

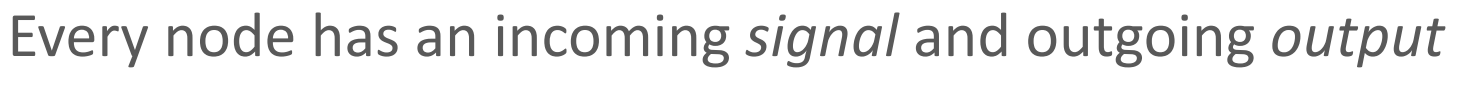

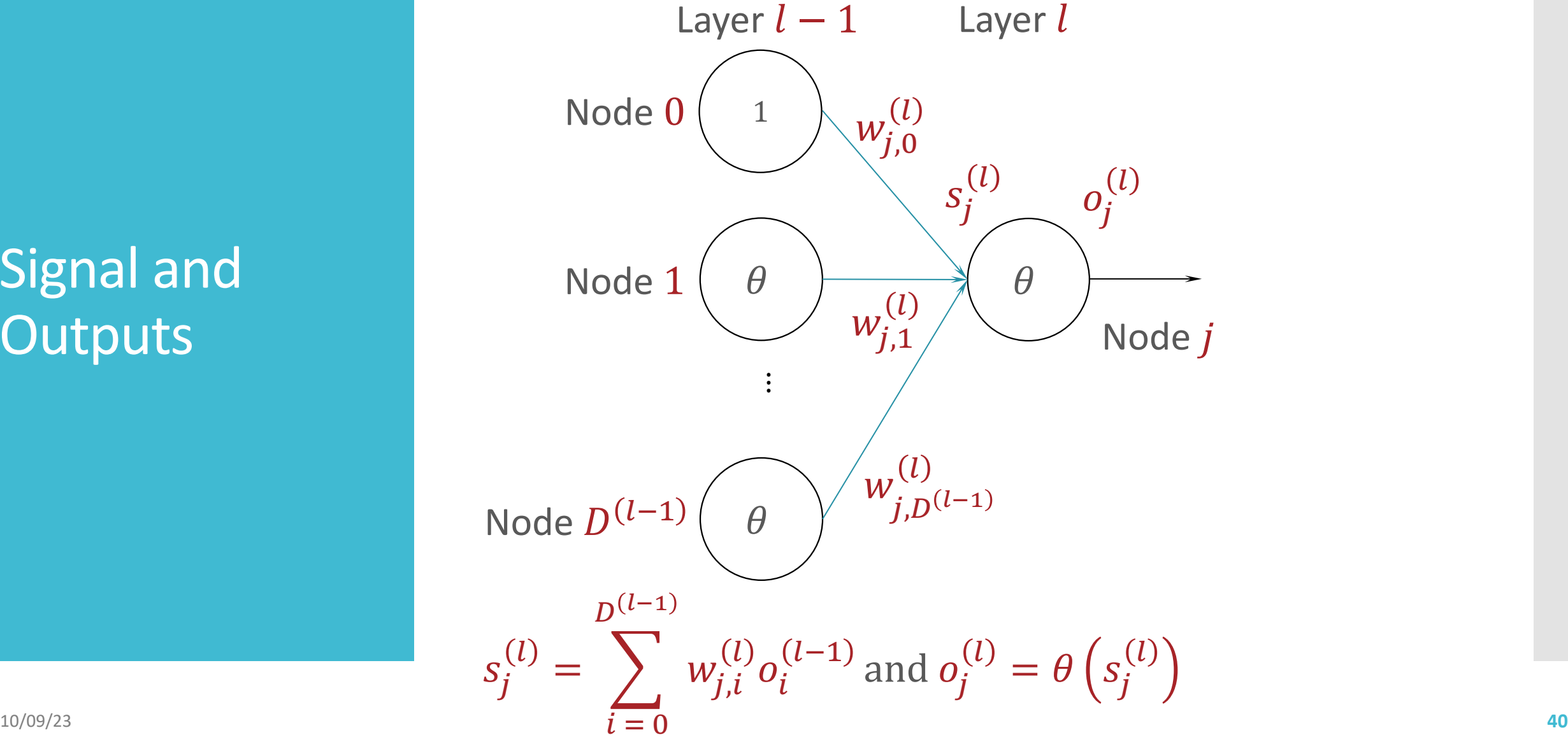

**Signal and** Outputs

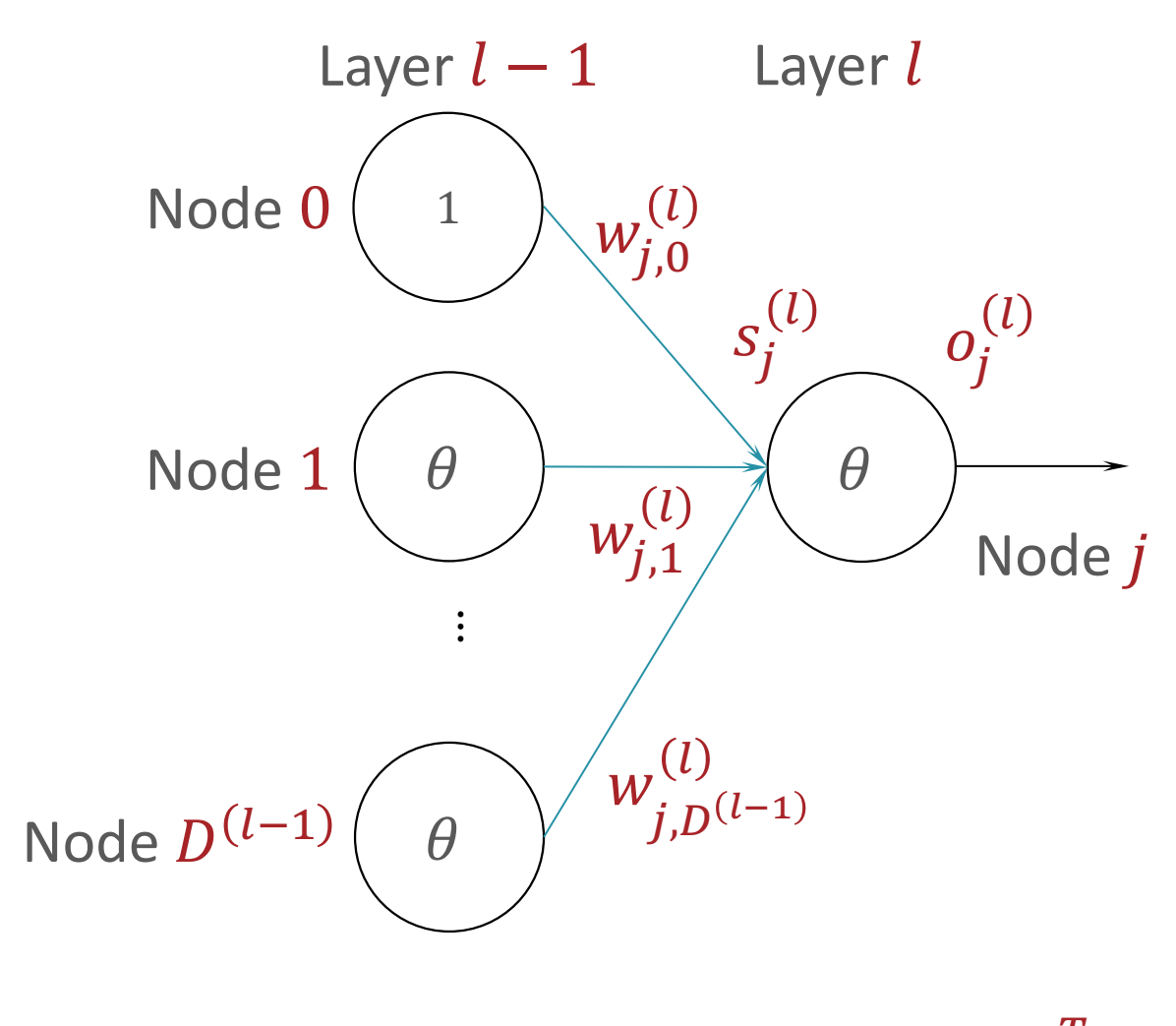

Every node has an incoming signal and outgoing output

 $\mathbf{s}^{(l)} = W^{(l)} \mathbf{o}^{(l-1)}$  and  $\mathbf{o}^{(l)} = [1, \theta(\mathbf{s}^{(l)})]^T$ 

Forward Propagation for Making Predictions

• Input: weights  $W^{(1)}$ , ...,  $W^{(L)}$  and a query data point  $\boldsymbol{x}$ 

$$
\bullet \text{ Initialize } \boldsymbol{o}^{(0)} = \begin{bmatrix} 1 \\ x \end{bmatrix}
$$

• For 
$$
l = 1, \ldots, L
$$

 $\cdot$   $S^{(l)} = W^{(l)} \mathbf{0}^{(l-1)}$ 

 $\cdot$   $o^{(l)} =$ 1  $\theta\big(\boldsymbol{s}^{(l}% )\boldsymbol{\beta}^{(l)}\big)\boldsymbol{\beta}^{(l)}\big(\boldsymbol{\beta}^{(l)}\big)^{T}$ 

• Output:  $h_{W^{(1)},...,W^{(L)}}(x) = o^{(L)}$ 

**Stochastic** Gradient Descent for Learning

- Input:  $\mathcal{D} = \{(\pmb{x}^{(n)}, y^{(n)})\}$  $n=1$  $\sum_{n=1}^{N} \eta^{(0)}$
- Initialize all weights  $W_{(0)}^{(1)}$ , ...,  $W_{(0)}^{(L)}$  to small, random numbers and set  $t = 0$
- While TERMINATION CRITERION is not satisfied
	- $\cdot$  For  $i \in$  shuffle $(\{1, ..., N\})$

 $\cdot$  For  $l = 1, ..., L$ 

- Compute  $G^{\left( l \right)} = \nabla_{W^{\left( l \right)}} \ell^{\left( i \right)} \left( W^{\left( 1 \right)}_{\left( t \right)},...,W^{\left( L \right)}_{\left( t \right)} \right)$
- Update  $W^{(l)}$ :  $W^{(l)}_{(t+1)} = W^{(l)}_{(t)} \eta_0 G^{(l)}$
- $\cdot$  Increment  $t$ :  $t = t + 1$

• Output:  $W^{(1)}_{(t)}$  , ... ,  $W^{(L)}_{(t)}$ 10/09/23 **43** Two questions:

1. What is this loss function  $\rho(i)$ 

2. How on earth do we take these gradients?

• Input:  $\mathcal{D} = \{(\pmb{x}^{(n)}, y^{(n)})\}$  $n=1$  $\sum_{n=1}^{N} \eta^{(0)}$ 

• Initialize all weights  $W_{(0)}^{(1)}$ , ...,  $W_{(0)}^{(L)}$  to small, random numbers and set  $t = 0$  (???)

- While TERMINATION CRITERION is not satisfied (???)
	- $\cdot$  For  $i \in$  shuffle $(\{1, ..., N\})$

 $\cdot$  For  $l = 1, ..., L$ 

- Compute  $G^{\left( l \right)} = \nabla_{W^{\left( l \right)}} \ell^{\left( i \right)} \left( W^{\left( 1 \right)}_{\left( t \right)},...,W^{\left( L \right)}_{\left( t \right)} \right)$
- Update  $W^{(l)}$ :  $W^{(l)}_{(t+1)} = W^{(l)}_{(t)} \eta_0 G^{(l)}$
- $\cdot$  Increment  $t$ :  $t = t + 1$

• Output:  $W^{(1)}_{(t)}$  , ... ,  $W^{(L)}_{(t)}$ 10/09/23 **44**

Loss Functions for Neural **Networks** 

- Regression squared error (same as linear regression!)  $\ell^{(i)}\left(W_{(t)}^{(1)},...,W_{(t)}^{(L)}\right) = \left(h_{W^{(1)},...,W^{(L)}}(x^{(i)}) - y^{(i)}\right)^2$
- Binary classification cross-entropy loss
	- Assume  $P(Y = 1 | x, W^{(1)}, ..., W^{(L)}) = h_{W^{(1)}, ..., W^{(L)}}(x)$

$$
\ell^{(i)}\left(W_{(t)}^{(1)},...,W_{(t)}^{(L)}\right) = -\log P(y^{(i)} | x^{(i)}, W^{(1)},...,W^{(L)})
$$
  
= 
$$
-\log \left(h_{W^{(1)},...,W^{(L)}}(x^{(i)})^{y^{(i)}}\left(1-h_{W^{(1)},...,W^{(L)}}(x^{(i)})\right)^{1-y^{(i)}}
$$

$$
= - y^{(i)} \log \left( h_{W^{(1)},...,W^{(L)}}(x^{(i)}) \right)
$$

Loss Functions for Neural **Networks** 

- Multi-class classification also the cross-entropy loss!
	- Express the label as a one-hot or one-of- $C$  vector e.g.,

 $y = [0 \ 0 \ 1 \ 0 \ \cdots \ 0]$ 

 $\cdot$  Assume the neural network output is also a vector of length  $C$  $P(y[c] = 1 | x, W^{(1)}, ..., W^{(L)}) = h_{W^{(1)}, ..., W^{(L)}}(x)[c]$ 

• Then the cross-entropy loss is

$$
\ell^{(i)}\left(W_{(t)}^{(1)},...,W_{(t)}^{(L)}\right) = -\log P\left(y^{(i)} | \mathbf{x}^{(i)}, W^{(1)},...,W^{(L)}\right)
$$

$$
= -\sum_{c=1}^{C} y[c] \log h_{W^{(1)},...,W^{(L)}}(\mathbf{x}^{(i)})[c]
$$

Multidimensional Outputs

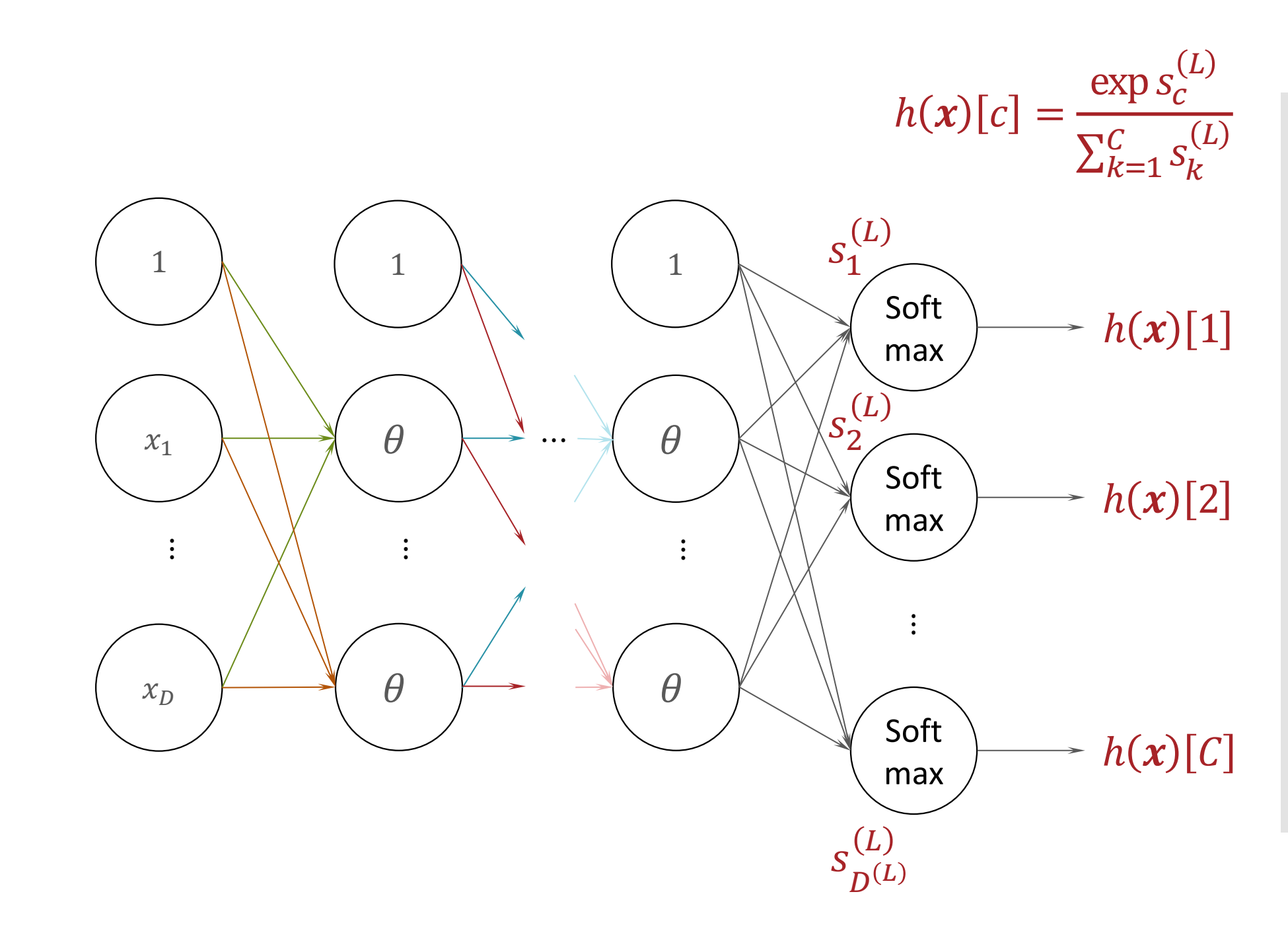

Key Takeaways

- Many common machine learning models can be represented as neural networks.
- Perceptrons can be combined to achieve non-linear decision boundaries
- Feed-forward neural network model:
	- Activation function
	- Layers: input, hidden & output
	- Weight matrices
	- · Signals & outputs
- Forward propagation for making predictions
- Neural networks can use the same loss functions as 10/09/23 other machine learning models **<sup>48</sup>**